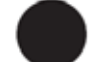

LINE THERMAL PRINTER PRINTY4 B L - 1 1 2 P S / U I

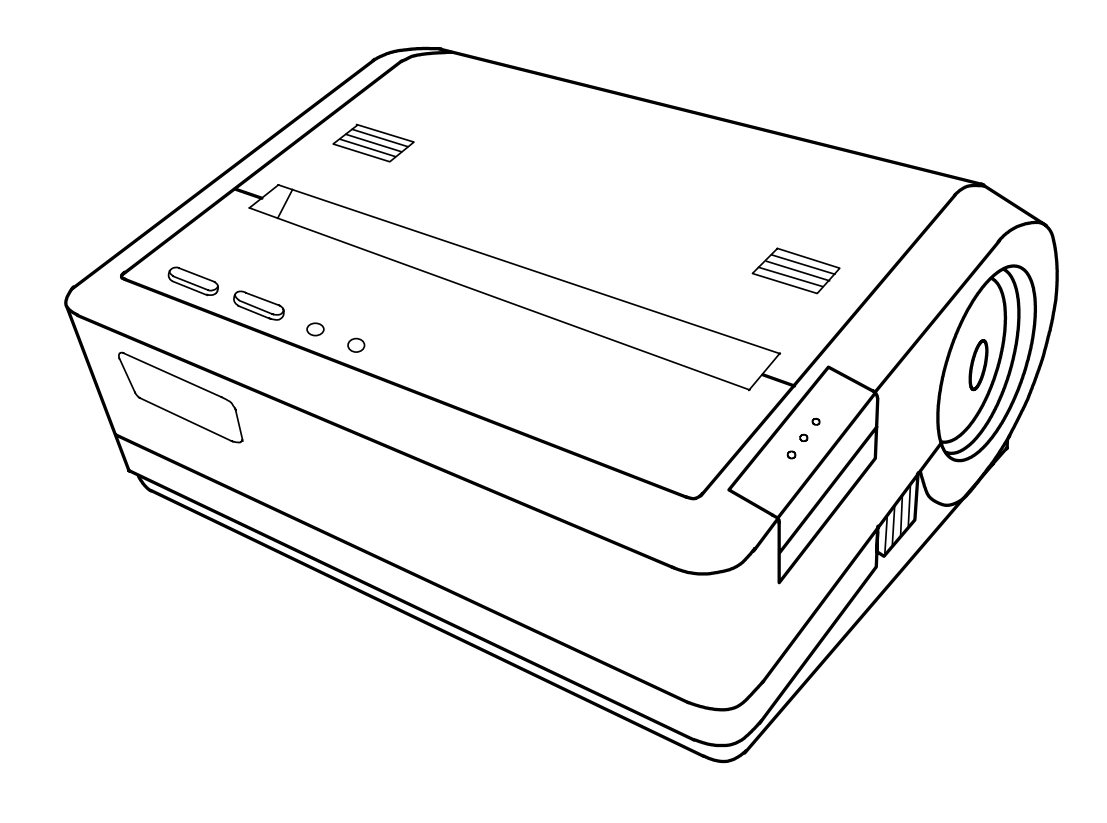

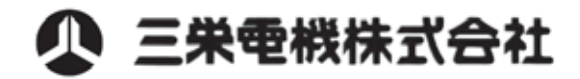

 $\overline{C}$  $\overline{a}$  Class ClassB classB

# ending and the BL-112PS/UI

 $\blacksquare$ 

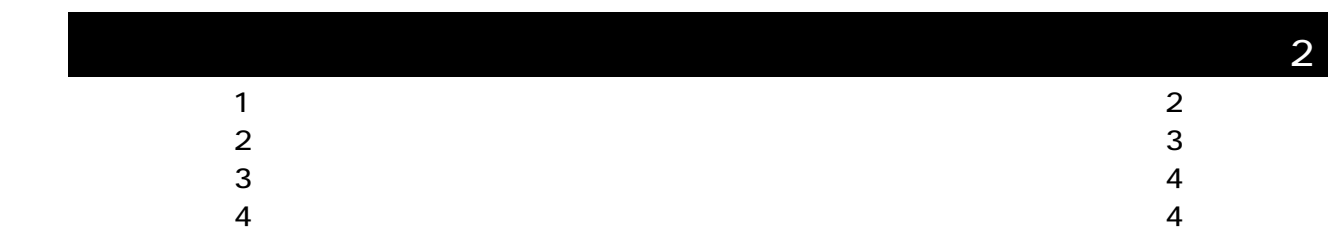

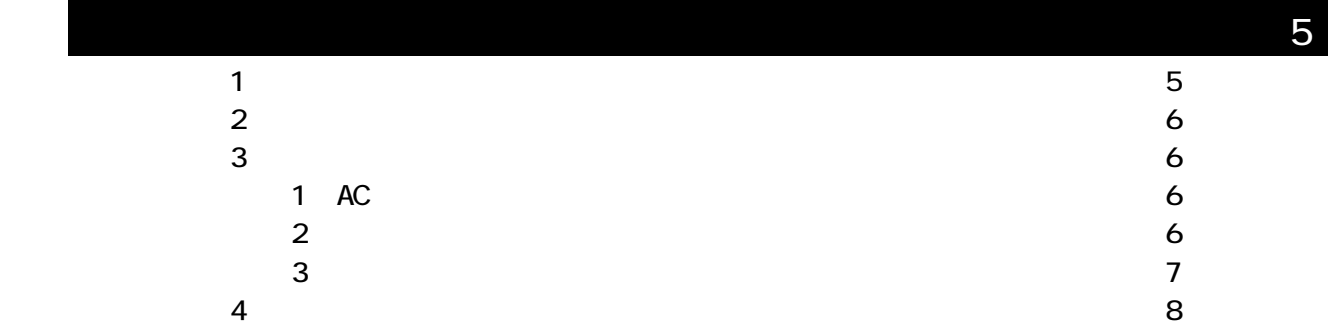

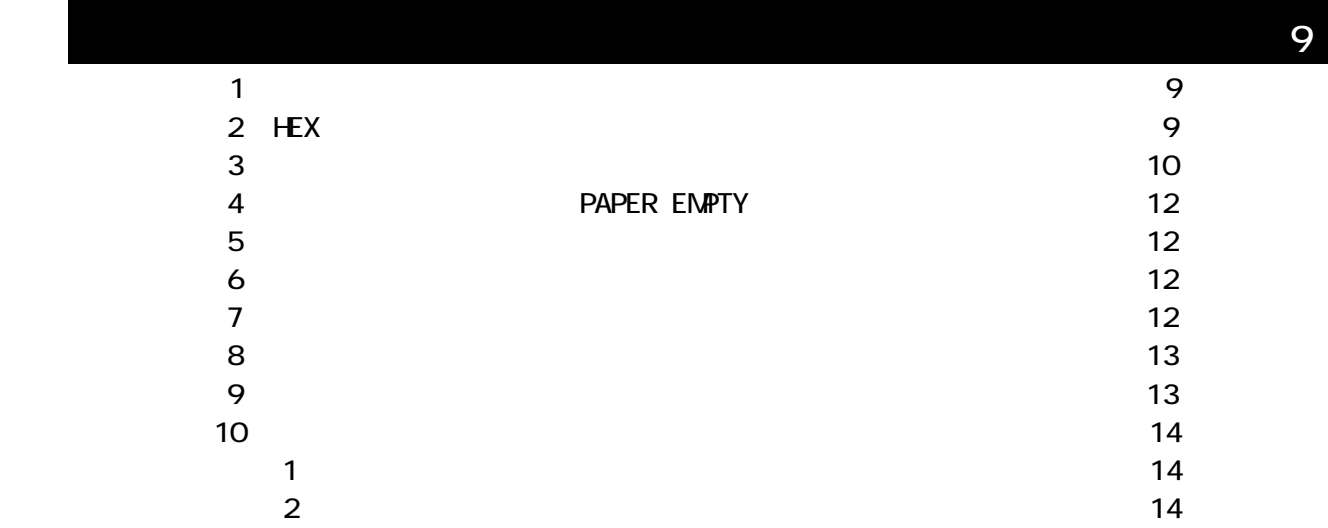

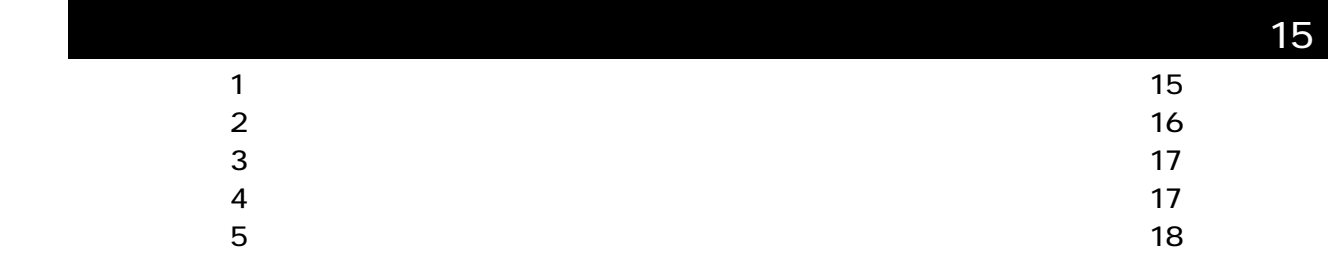

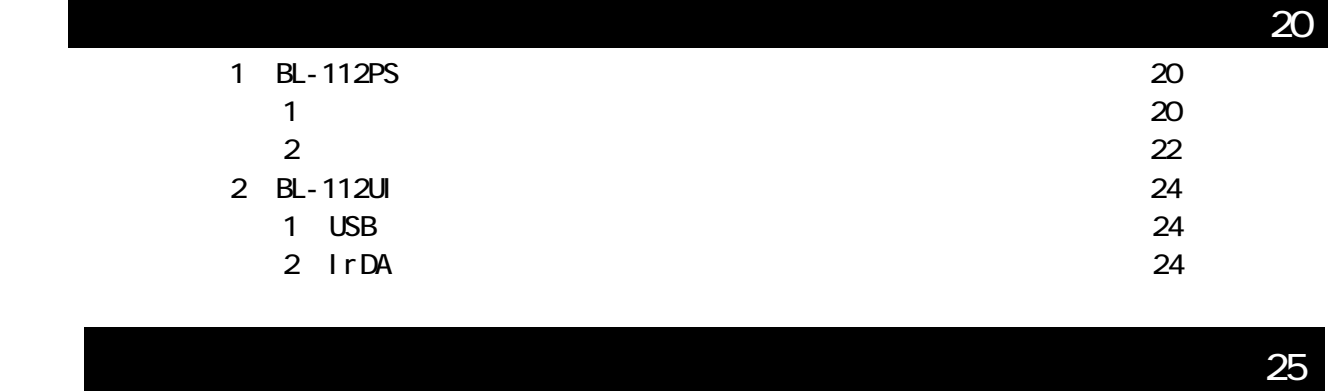

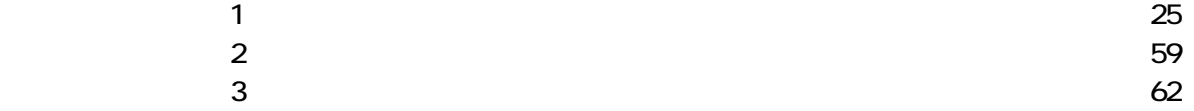

#### BL-112 $\blacksquare$

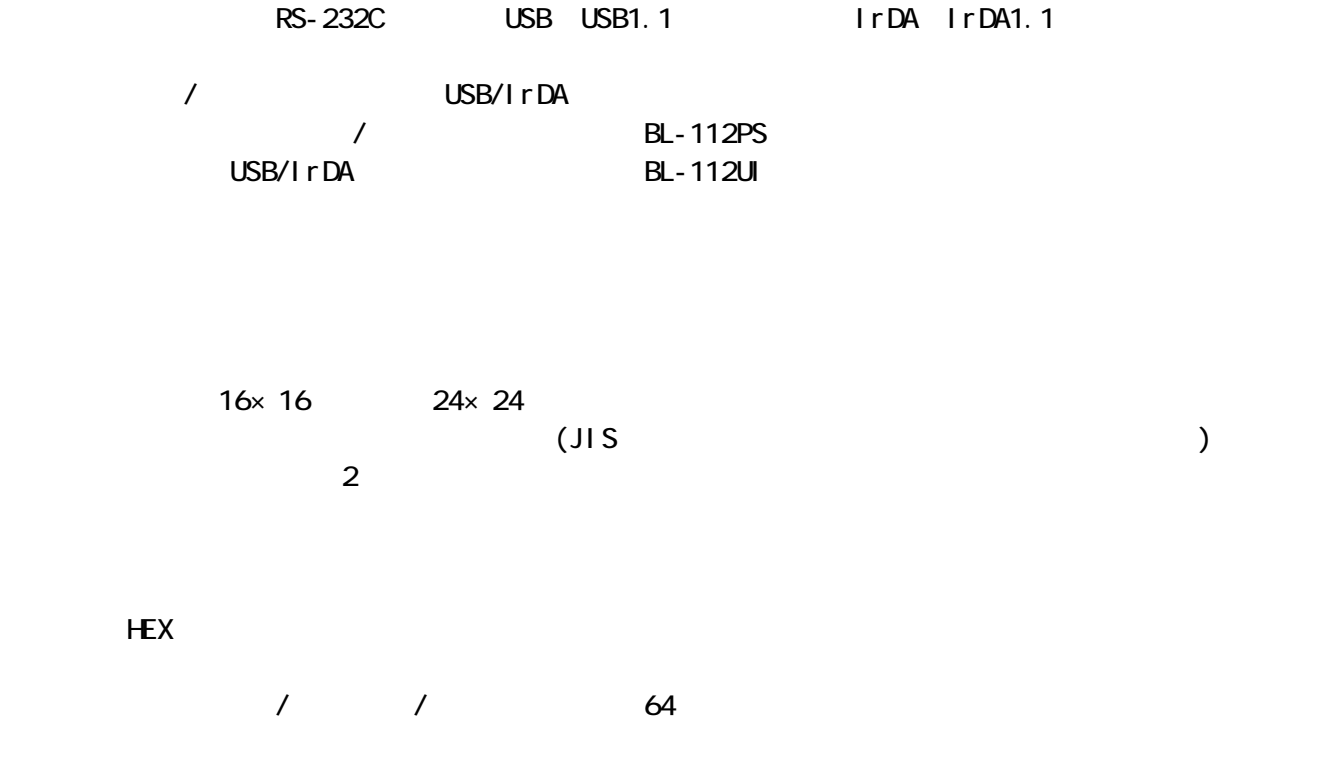

□ページモードにより、正立/倒立、右90°/左90°、及びそれらの重ね合わせができるよ

#### ESC/POS

AC 2

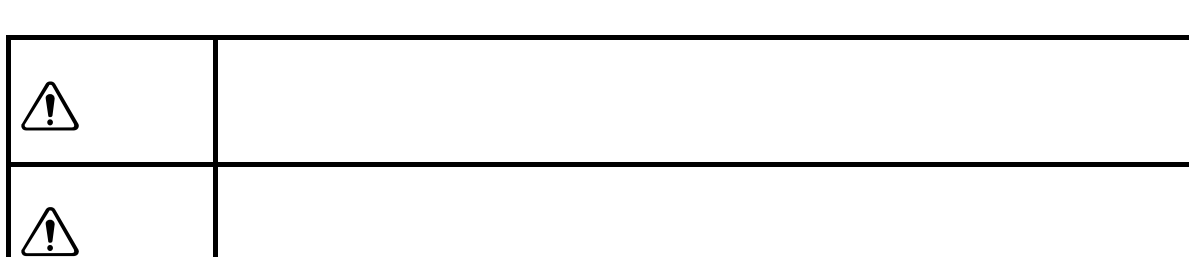

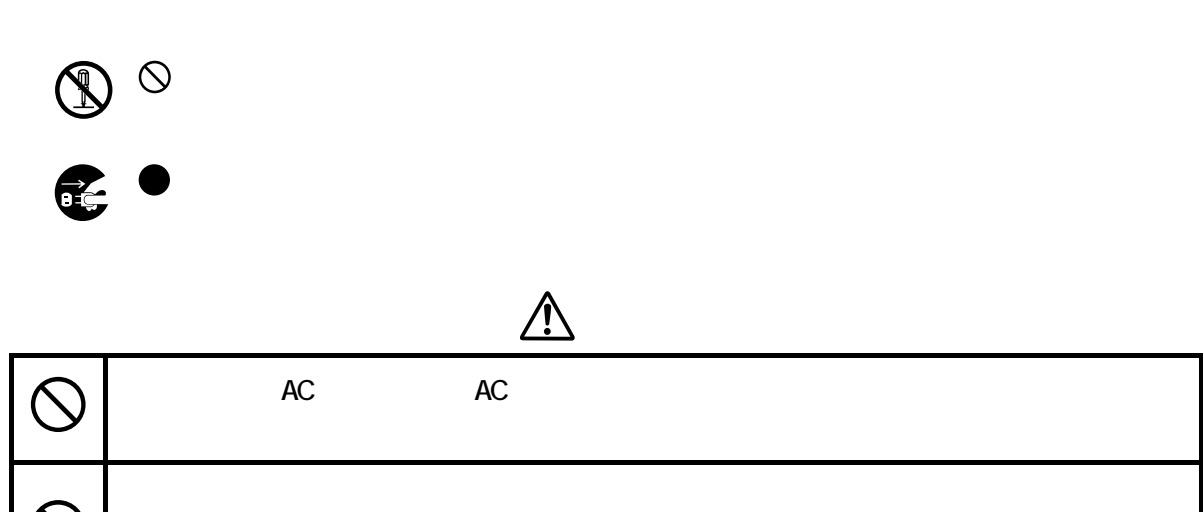

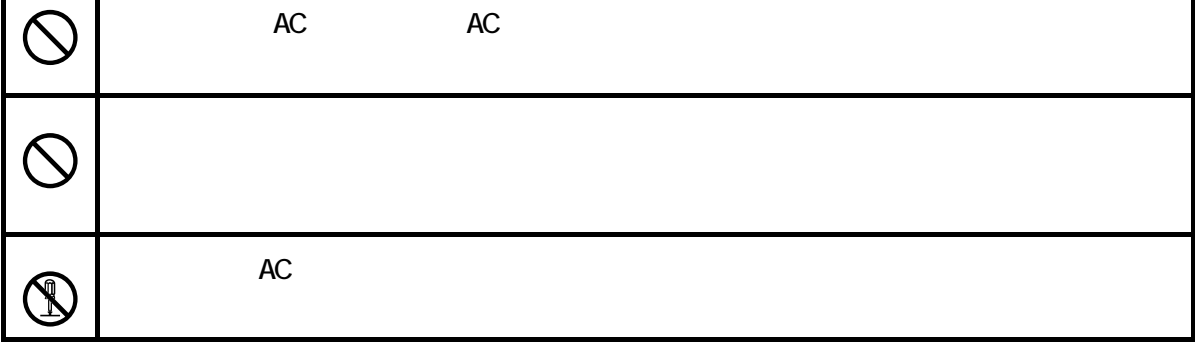

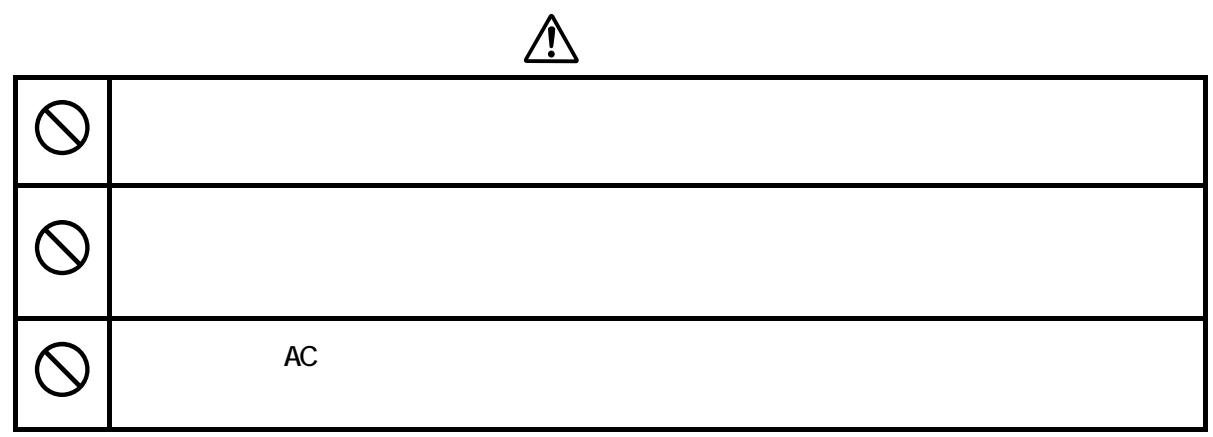

BL-112PS/UI

 $1$ 

 $\triangle^{\triangle}$ 

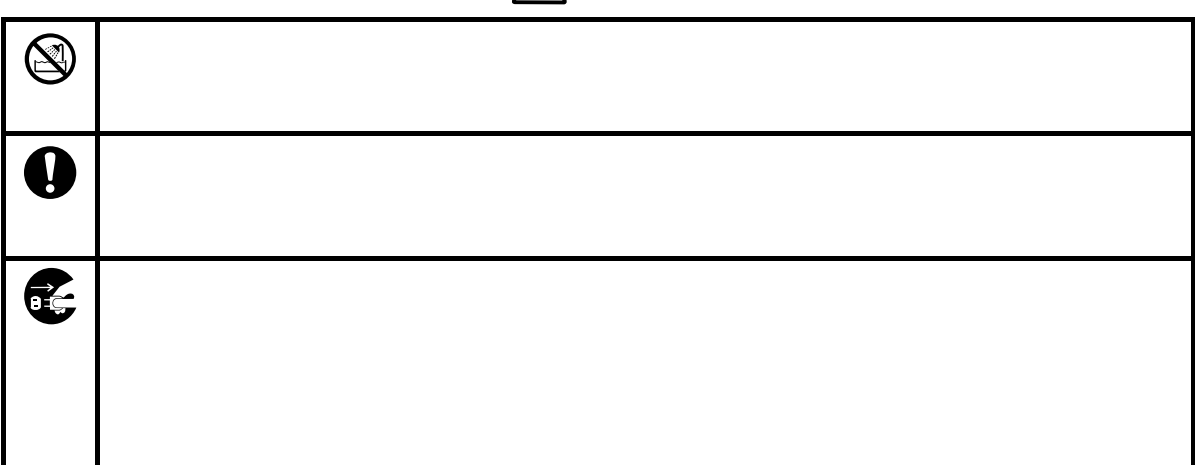

 $2$ 

 $\mathsf{O}\mathsf{F}\mathsf{F}$ にして電源ケーブルとして電源ケーブルとして電源ケーブルとして電源ケーブルとして電源ケーブルとして電源ケーブルとして

 $3$ 

 $1)$  $2)$ 

- $3)$  $\overline{a}$
- $5)$
- $\Theta$ )
- $7)$ 8) and  $\mathbf{S}$
- 9)  $\geq$

 $\overline{4}$ 

 $1)$  $2)$  $3)$  $\left(4\right)$ 5)  $40$  $6)$  0  $7)$ 8) 80 9)急激な温度変化があり結露が考えられる場所

 $-5.$ 

Ⅲ-1.外観

BL-112PS/BL-112U

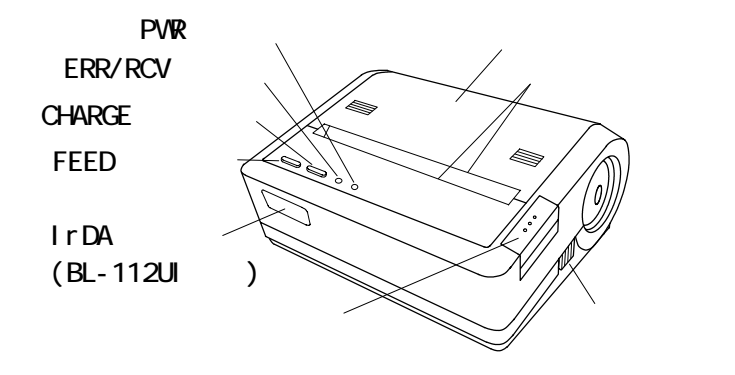

**BL-112PS** 

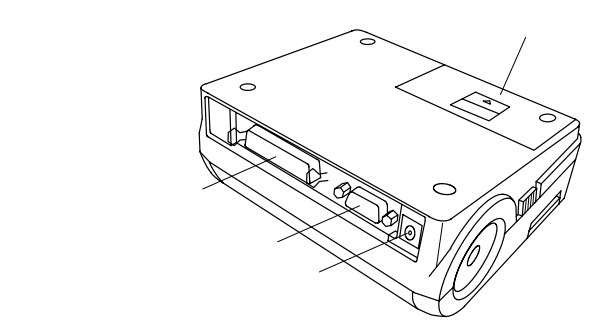

**BL-112U** 

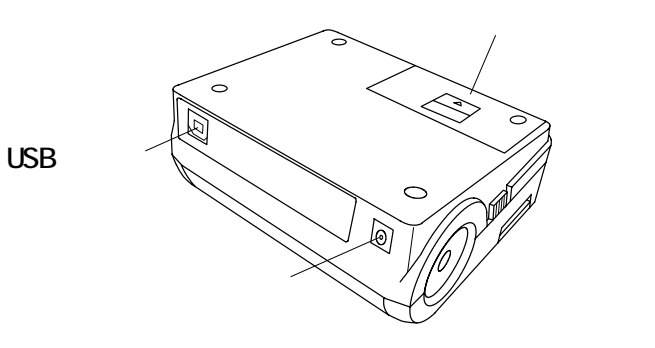

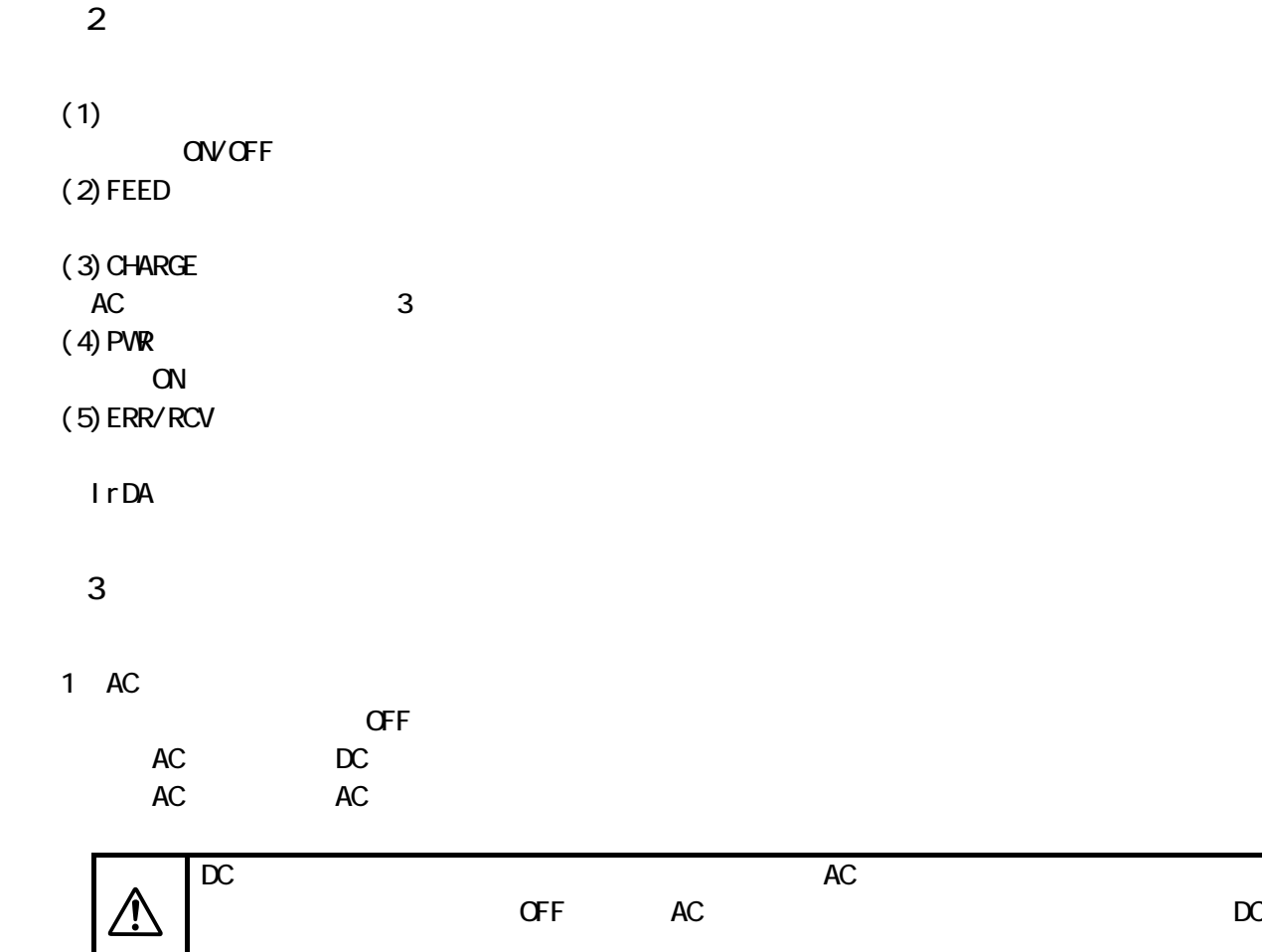

2 and the contract of the contract of the contract of the contract of the contract of the contract of the contract of the contract of the contract of the contract of the contract of the contract of the contract of the cont

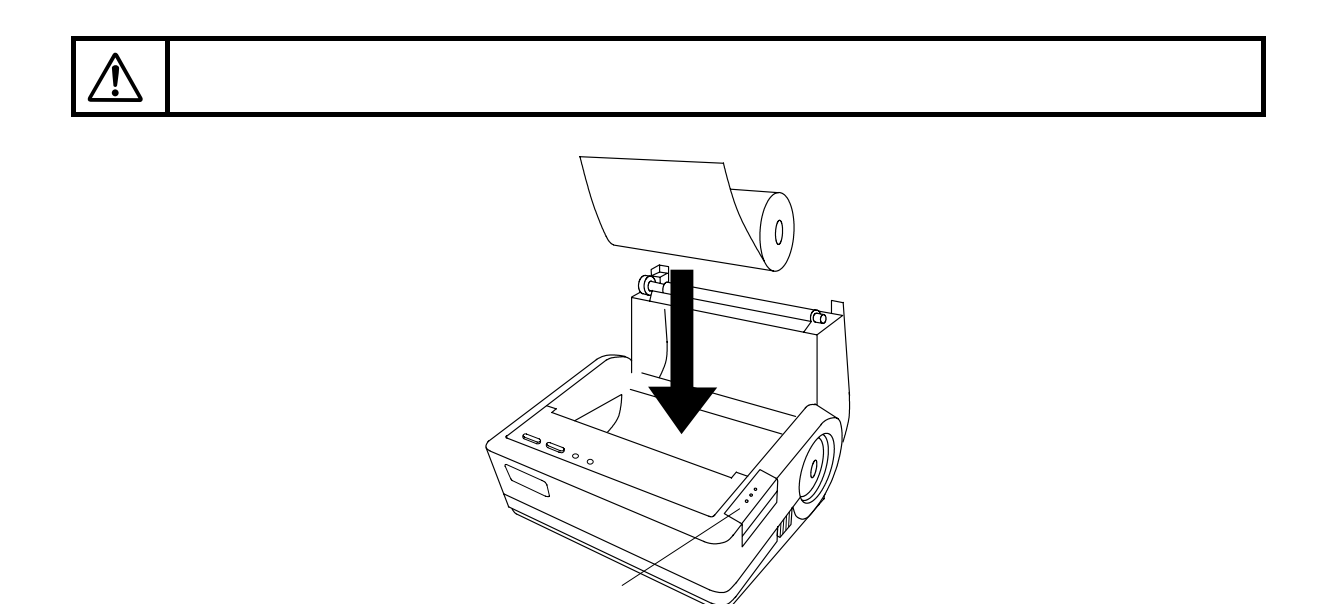

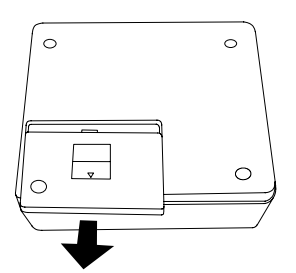

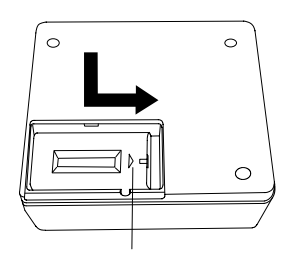

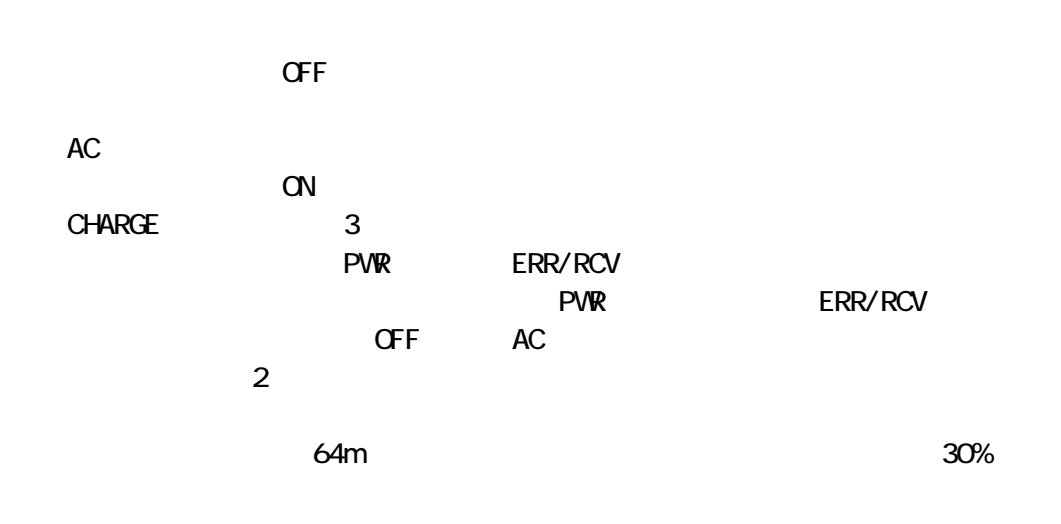

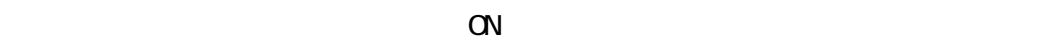

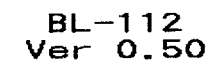

インコン アイショップ インター<br>XPAF FED おおすすび 専材人業

!"#\$%&'()\*+,-./0123456789::<=>?@A<br>BCDEFGHIJKLMNOPQRSTUVWXYZ[\]^\_`abc<br>defghijklmnopqrstuvwxyz{|}~

亜唖娃阿哀愛挨姶逢葵茜穐悪握渥旭葦芦鯵梓圧斡扱宛姐虻飴絢綾鮎或粟袷安<br>庵按暗案閣鞍杏以伊位依偉囲夷委威尉惟意慰易椅為畏異移維緯胃萎衣謂違遺

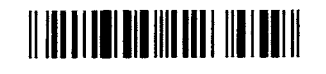

2 HEX

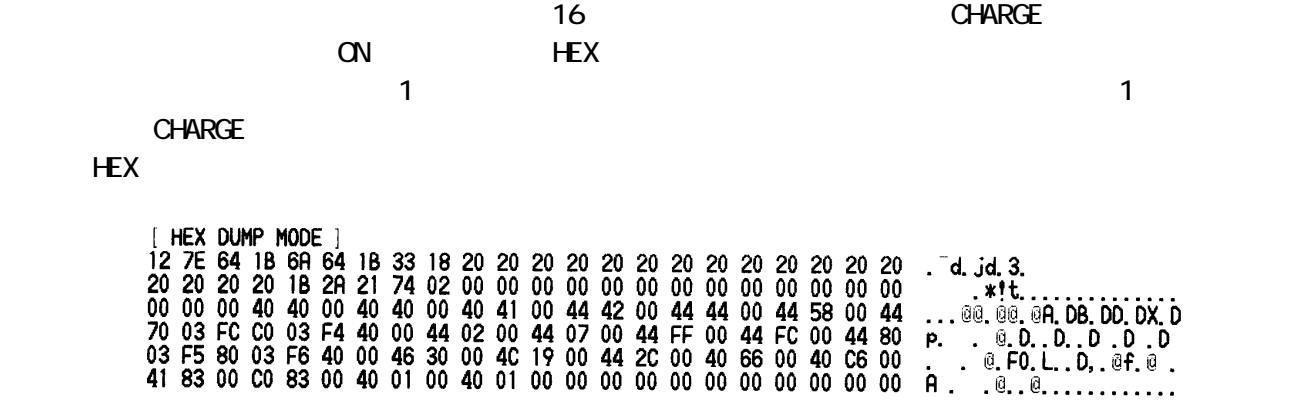

#### FEED CHARGE CHARGE ON

$$
\mathsf{C}\mathsf{N}
$$

**YES** FEED NO CHARGE

**BL-112PS** 

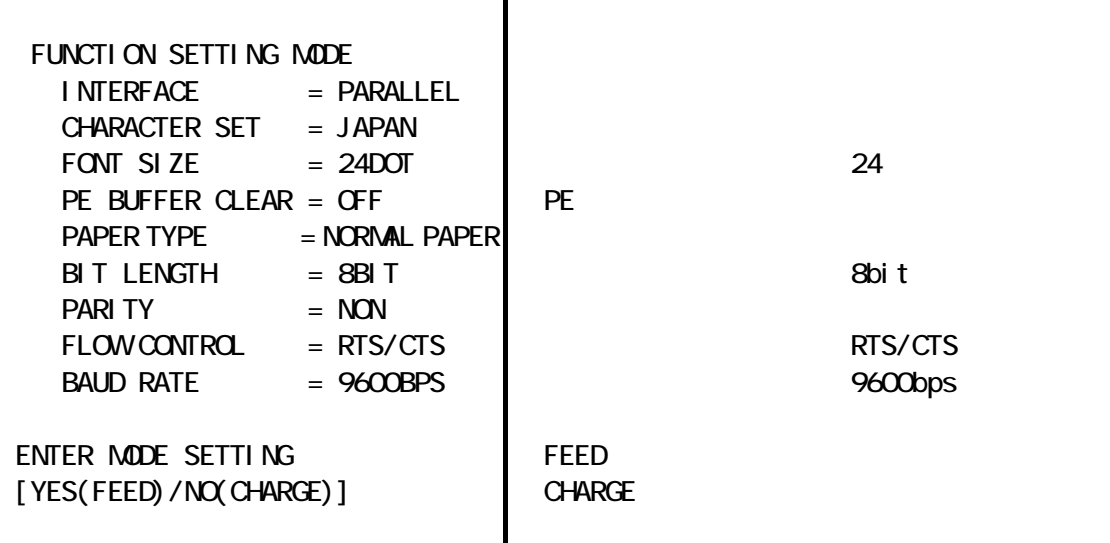

**BL-112UI** 

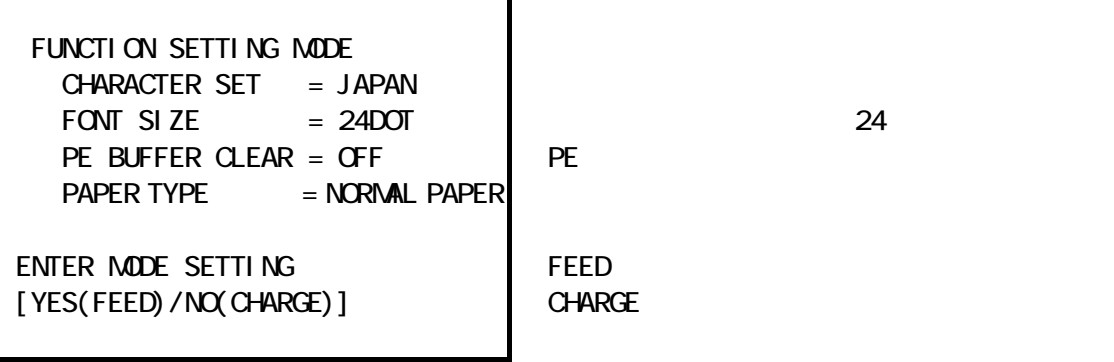

CHARGE

FEED スイッチを押すことができます。

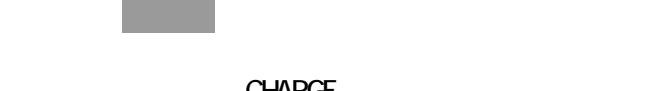

操作方法:CHARGEスイッチを押すと機能を変更/FEEDスイッチを押すと次の項目へ

**BL-112PS** 

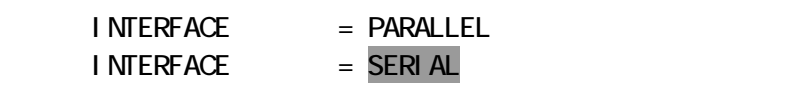

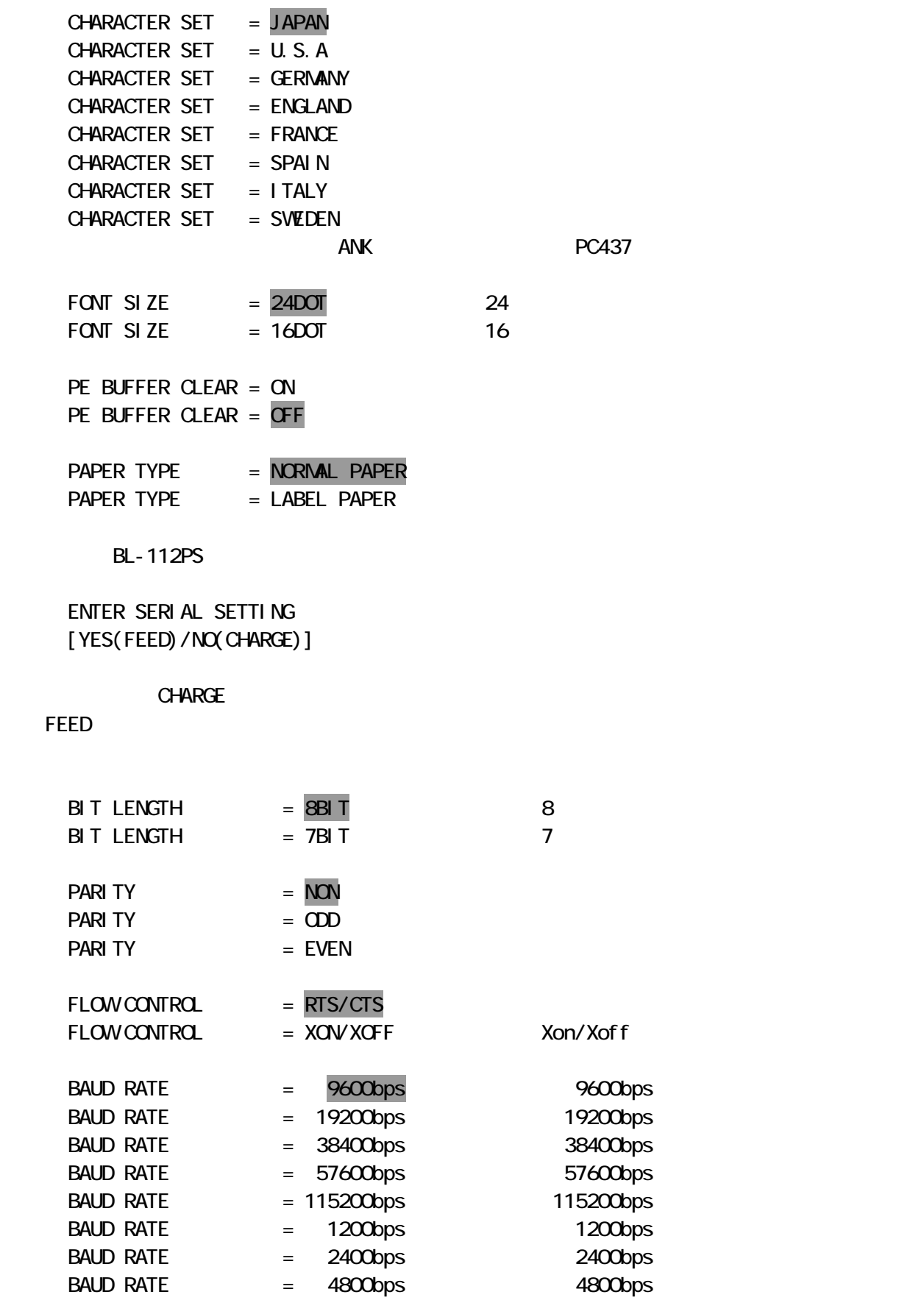

#### SETTING COMPLETED

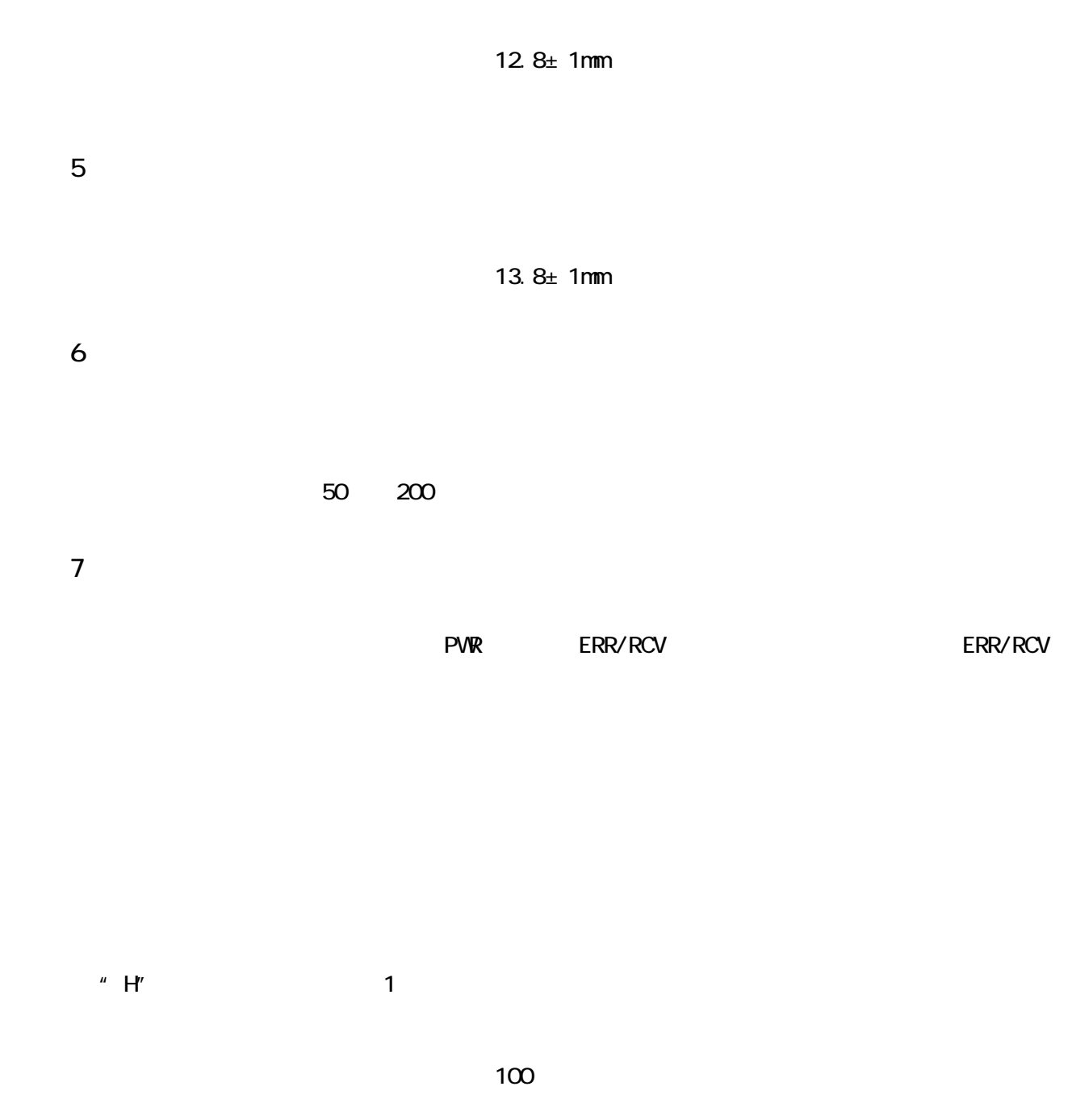

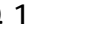

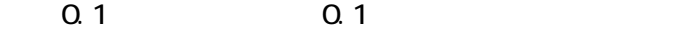

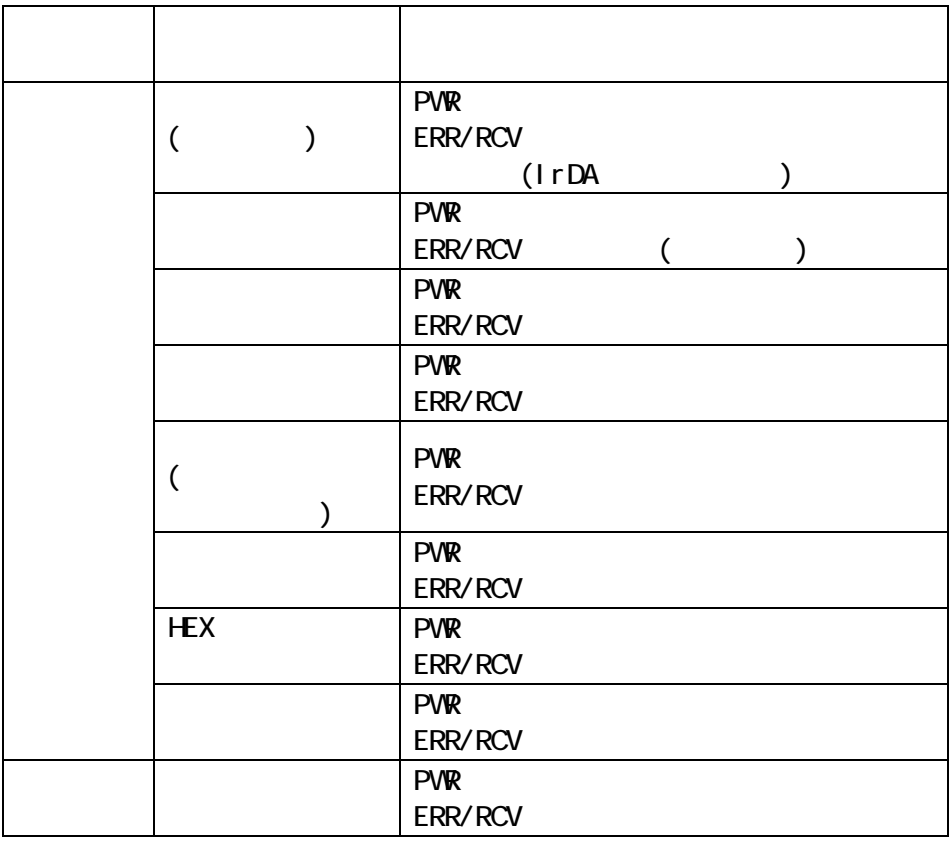

Ⅳ-9.バーコード・2 次元コード印字

 $\overline{2}$ 

- 1.UPC-A
- 2.UPC-E
- 3.JAN13(EAN)
- 4.JAN 8(EAN)
- 5.CODE39
- 6.ITF
- 7 NW7 CODABAR
- 8 CODE128 EAN128
- 9 OR Code Model 2
- 10.DataMatrix
- 11.PDF417
- 12.MicroPDF417
- 13 MaxiCode

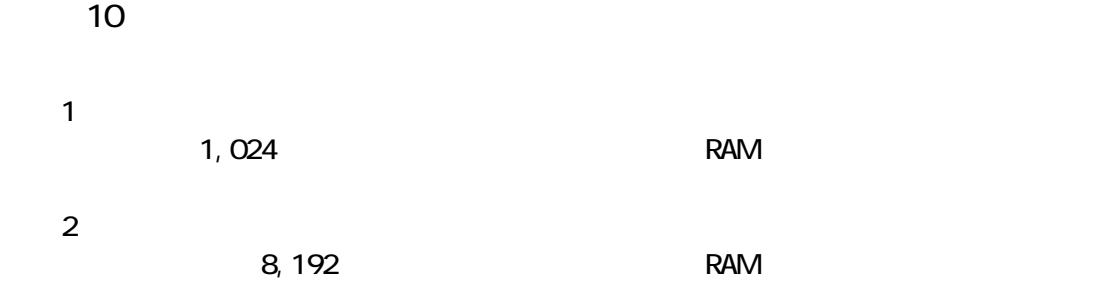

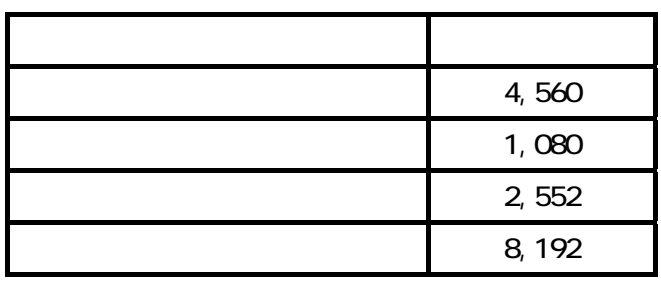

832 8ドット/mm  $\overline{1}$  104mm/112mm 640dot lines/sec 80mm/sec AC 600dot lines/sec 75mm/sec (1) ANK 348 JIS 1 2 (2) (2) 24×12 16×8 H×W 24×24 16×16 H×W (3)  $3.0 \times 1.5$ mm 2.0×1.0mm H×W  $3.0 \times 3.0$ mm  $2.0 \times 2.0$ mm H $\times W$  $(4)$  (b)  $(24)$  (c)  $(24)$ P=0.125mm P=0.125mm  $25$  $1$  12.5 50Km BL-112PS RS-232C BL-112UI USB 1.1 IrDA 1.1

 $\sim$  1.  $\sim$   $\sim$   $\sim$   $\sim$ 

 $AC$ **BLS-100W**  入力:AC100V~240V、50/60Hz DC8.7V 3.3A AC AC  $ACS-100J$ **ACS-100U ACS-100G ACS-100E** 型番:UR-121 ac BLS-100W 100mA 3. OA UR-121 DC7. 4V 100mA 2.1A DC8.7V 100mA 2.2A  $\sim$  64

 $W$  D $\times$  H 154mm×129mm×66.3mm

 $AC$ BL-112PS 490g BL-112UI 470g

> $I \cap DA$  BL-112UI  $\pm$  15°

Ⅴ-2.動作条件

0 +40 30%RH 80%RH  $-20$   $+60$ 

20%RH 85%RH

P-112-30 112mm 50mm 30m

 $10<sub>0</sub>$ 

 $4\overline{4}$ 

UR-121 DC7.4V 1700mAh ・充放電回数 :約500回  $\sim$  2 BL-112PS

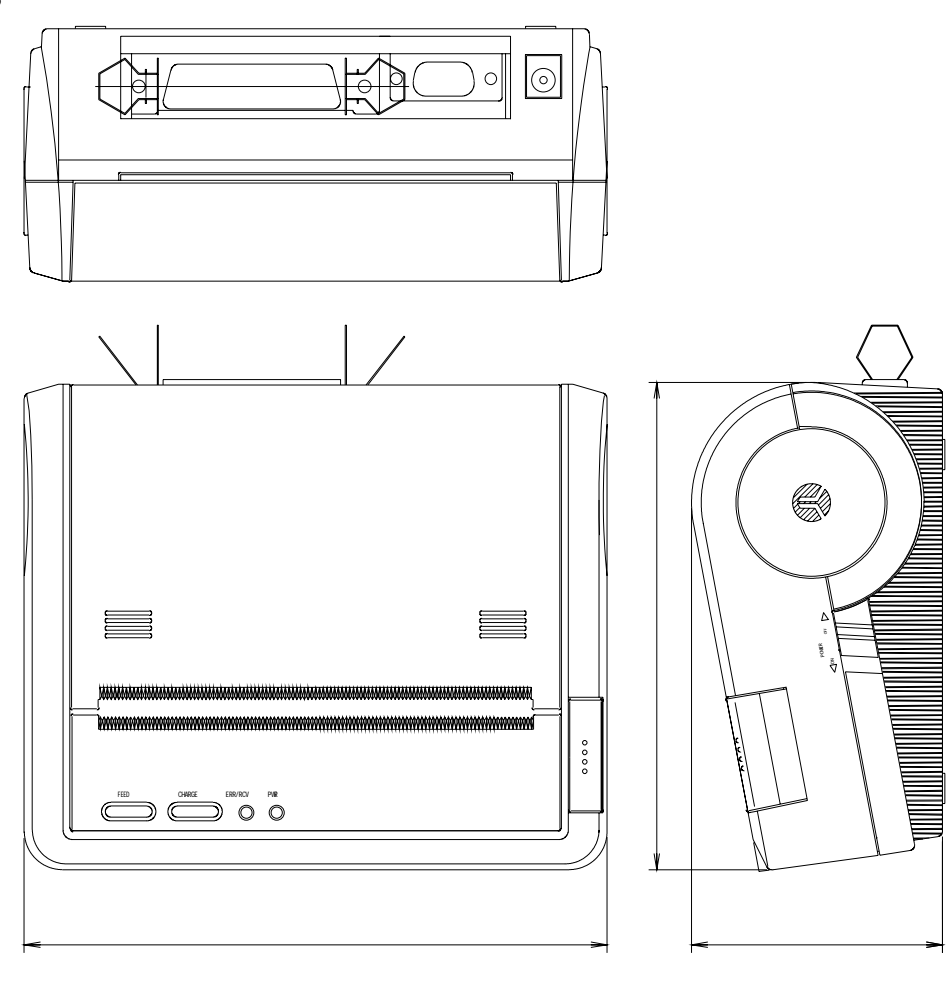

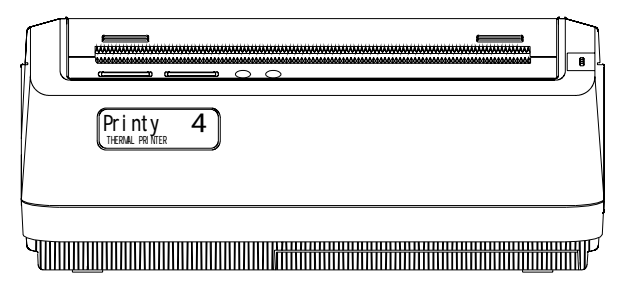

mm

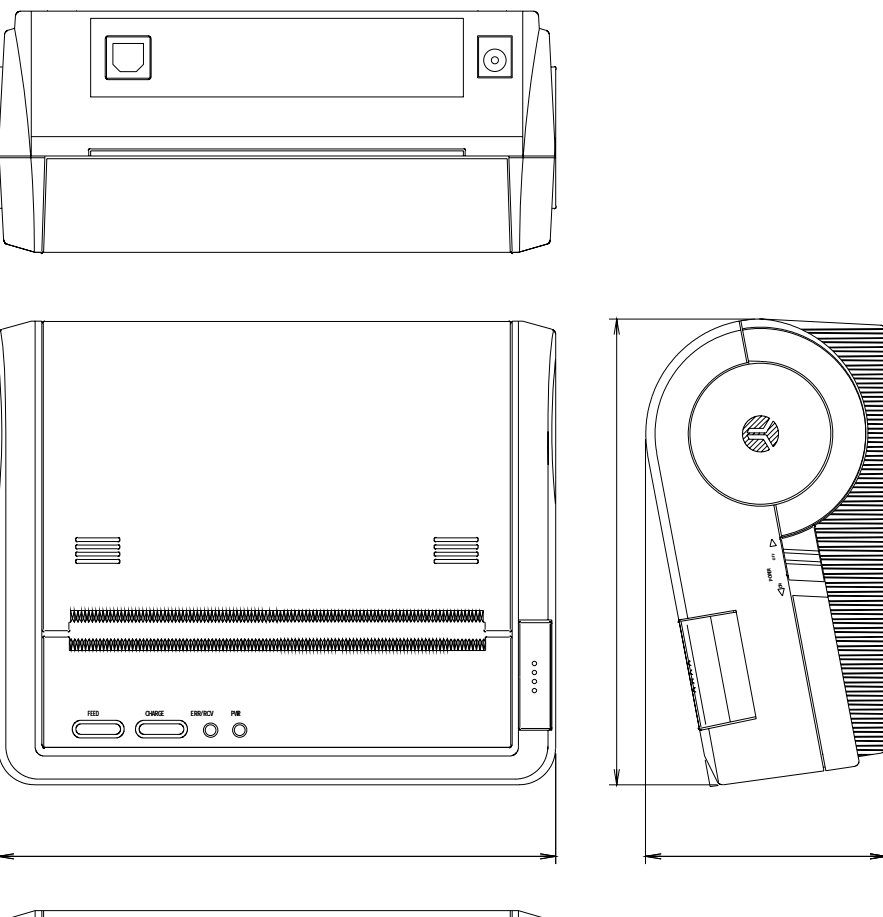

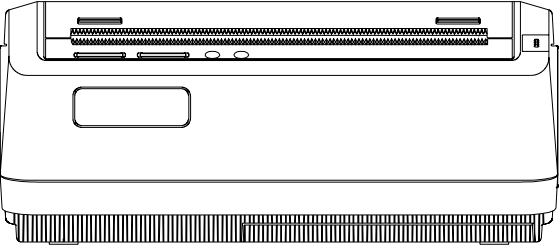

単位:mm

 $1$ 

 $\overline{1}$ 

57RE-40360-730B D29 DDK

( ) set i ve Low

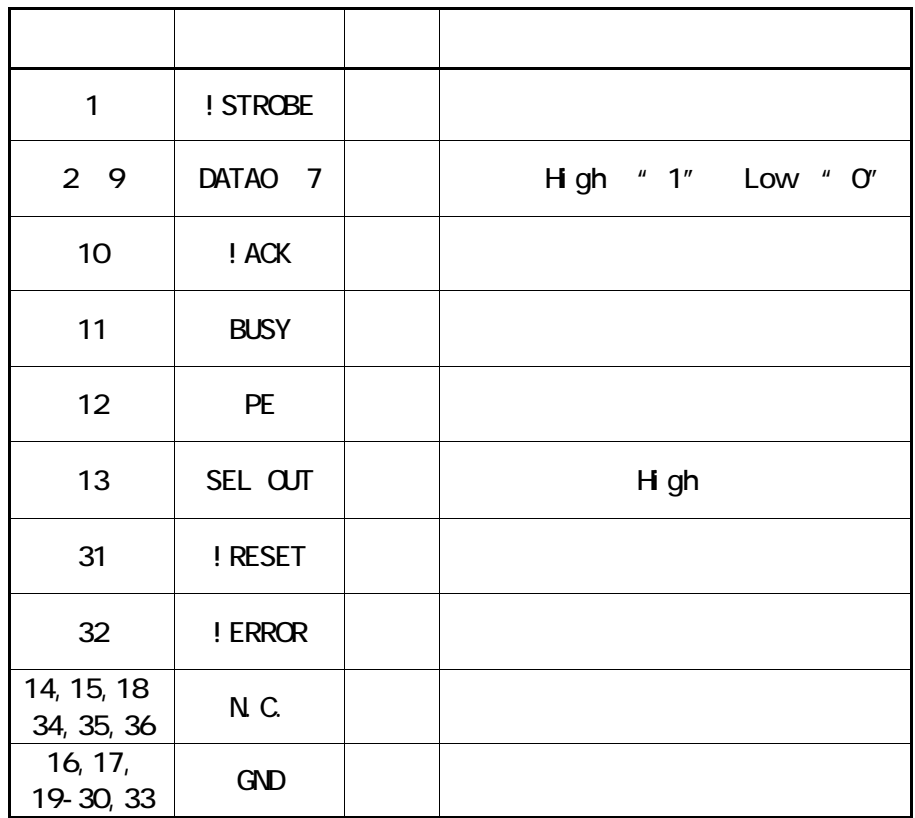

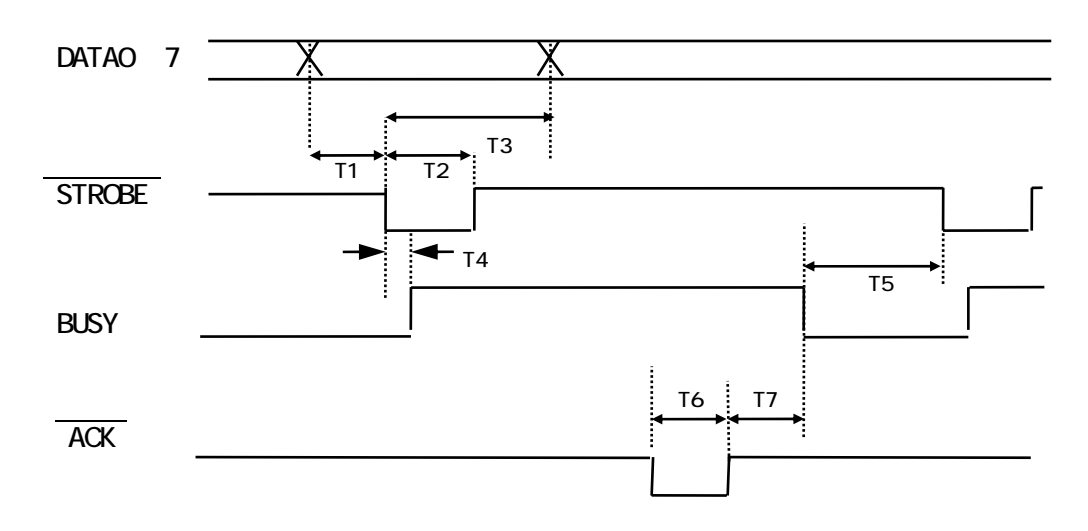

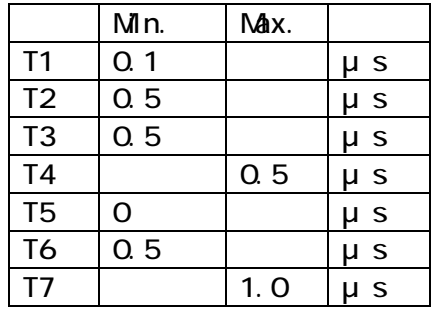

 $\overline{3}$ 

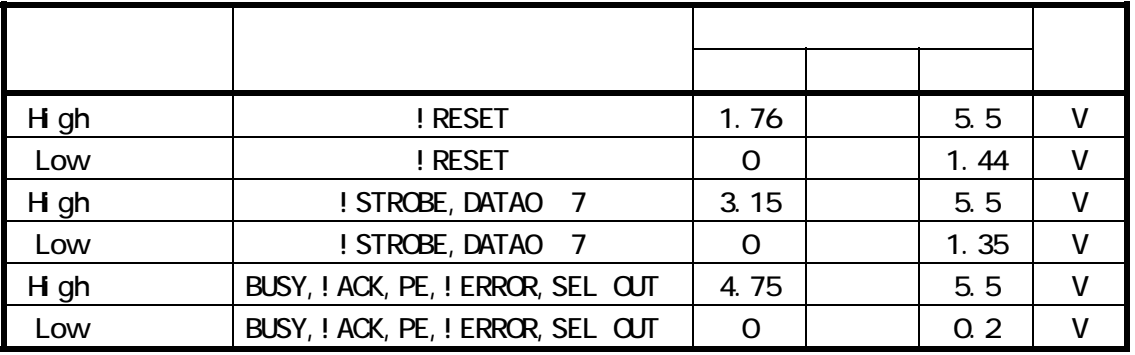

 $\mathbf 1$ 

#### 17LE-23090-27 D4CB DDK

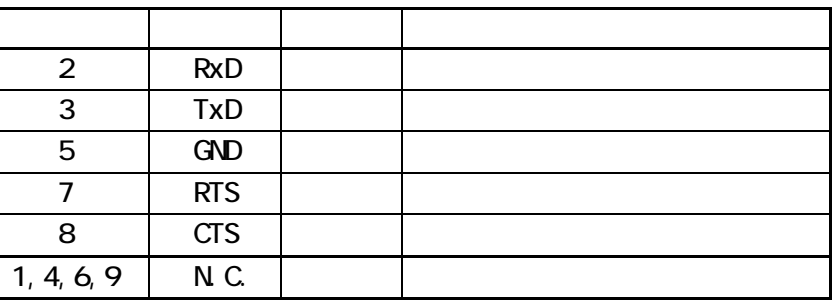

 $\overline{2}$ 

RTS Low High

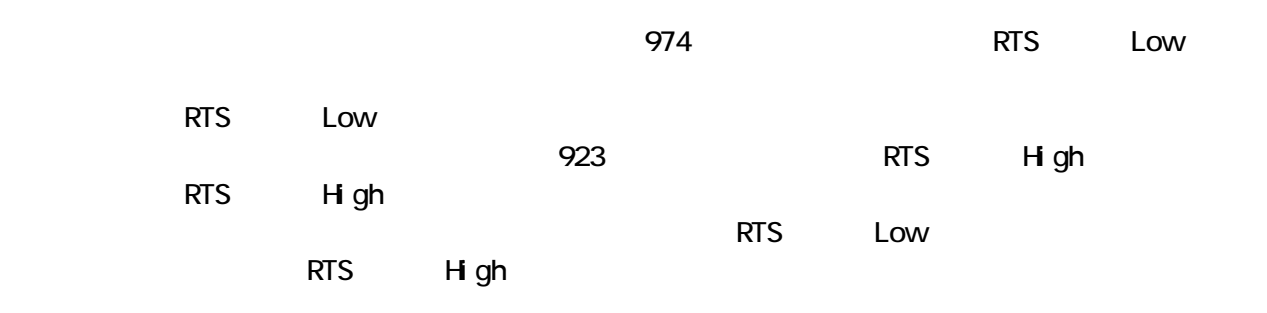

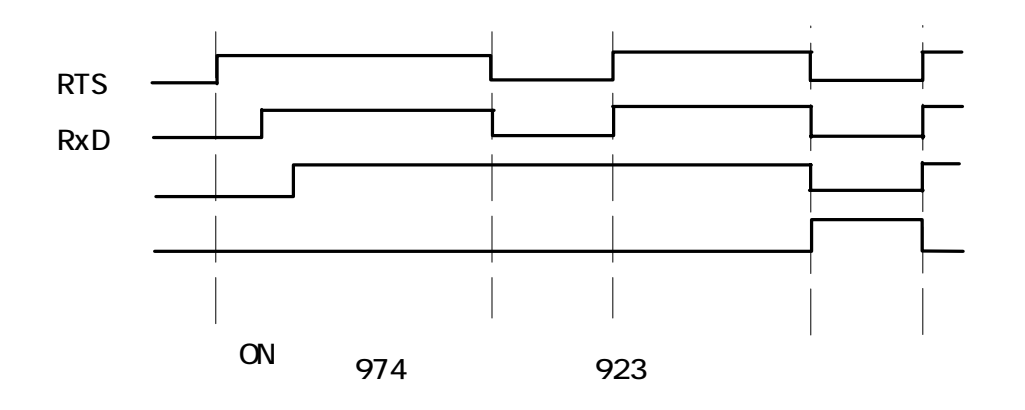

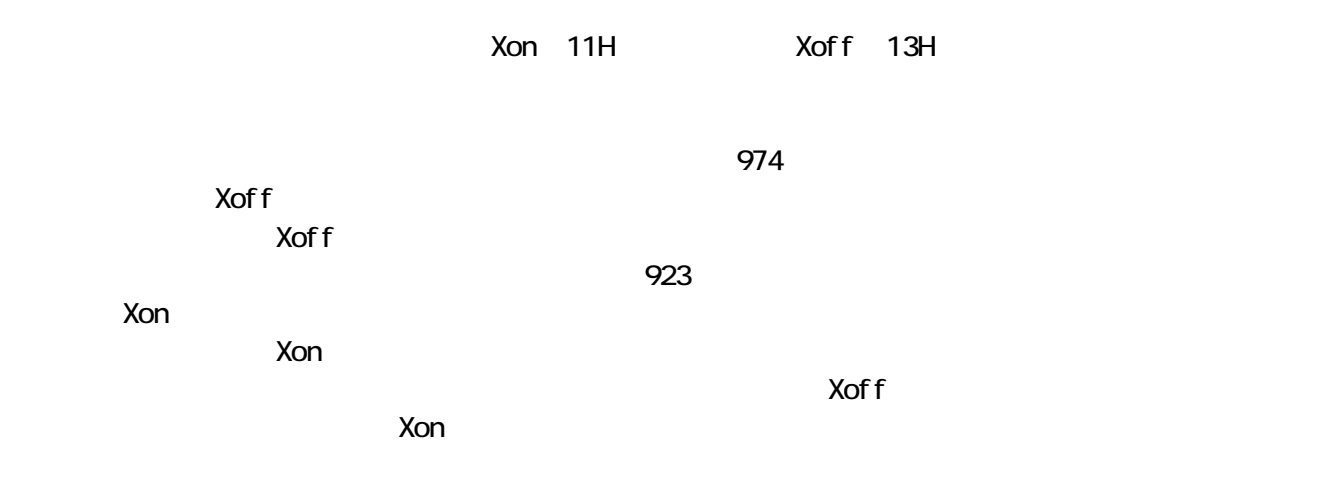

Xon/Xoff制御のデータタイミング

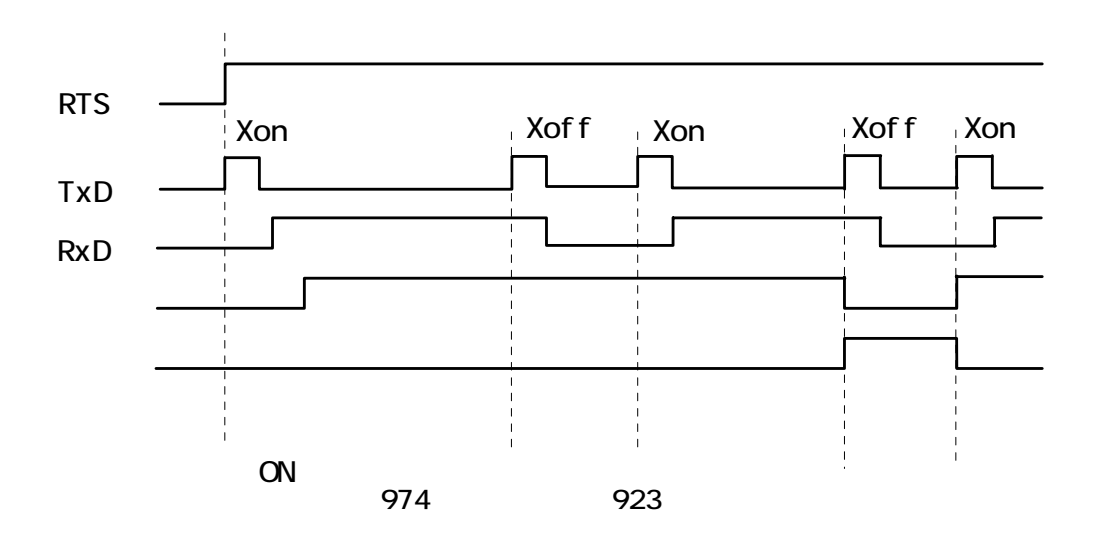

 $\overline{4}$ 

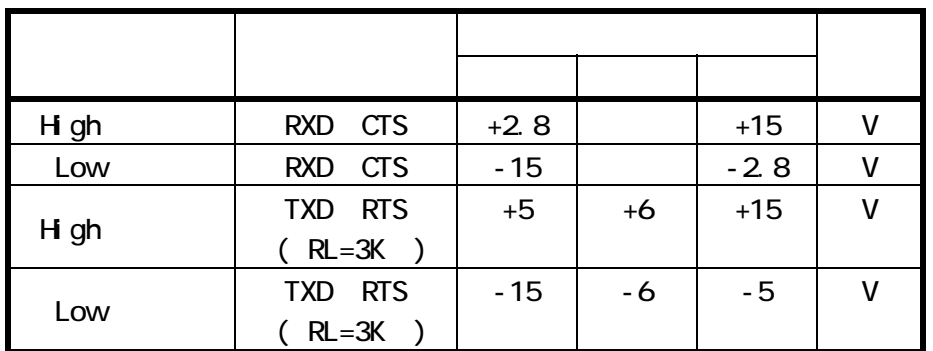

## Ⅵ-2.BL-112UI

## 1 USB

 $(1)$ 

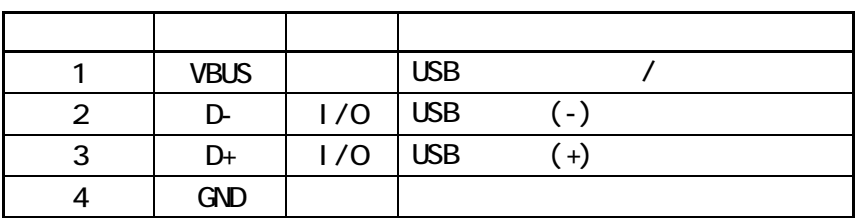

 $\overline{2}$ 

 $USB1.1$ 

 $\overline{3}$ 

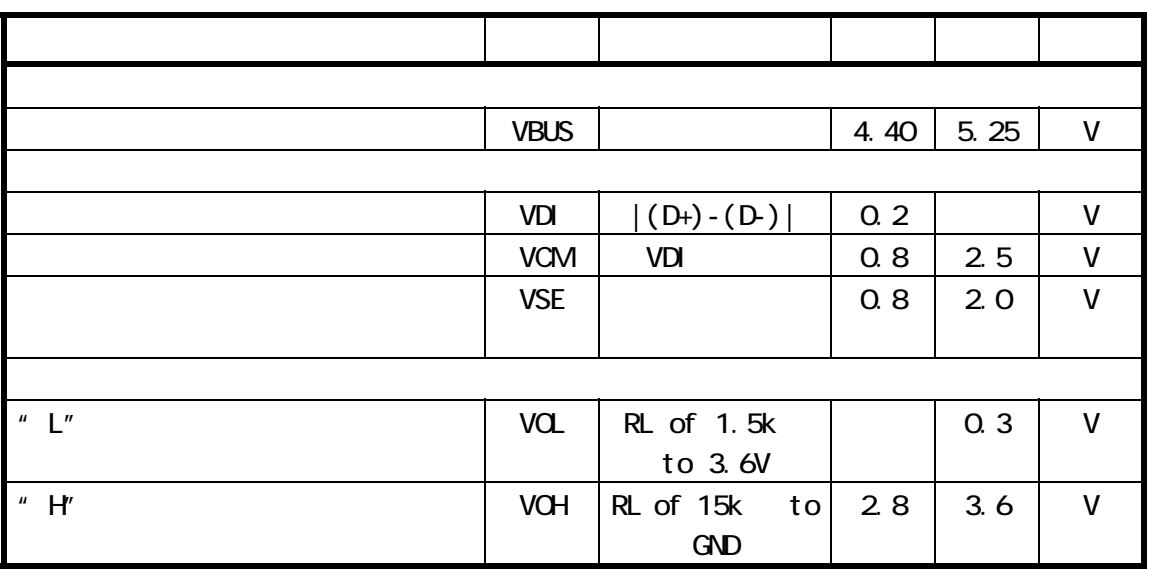

## 2. IrDA

 $(1)$ 

 $IrDA1.1$ 

(2)プロトコル

IrOBEX Ver1.2

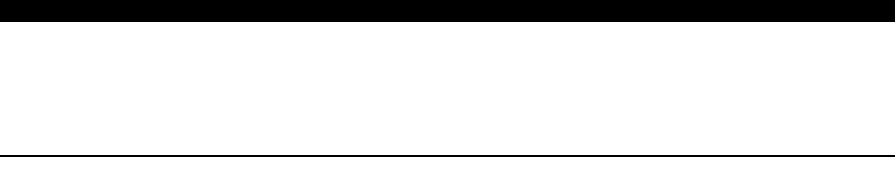

| $\overline{1}$ .     |                      |  |
|----------------------|----------------------|--|
| ${\bf G}$            |                      |  |
|                      | $<\Omega$ >h         |  |
|                      | $CR$ LF<br>$LF$ $CR$ |  |
| LF                   |                      |  |
|                      | $<\Omega$ A>h        |  |
|                      | $CR$ LF<br>$LF$ $CR$ |  |
| $\mathsf{FF}\xspace$ |                      |  |
|                      | $<\!\!0$ C>h         |  |

 $\mathsf{ESC}$  Superior  $\mathsf{ESC}$  S

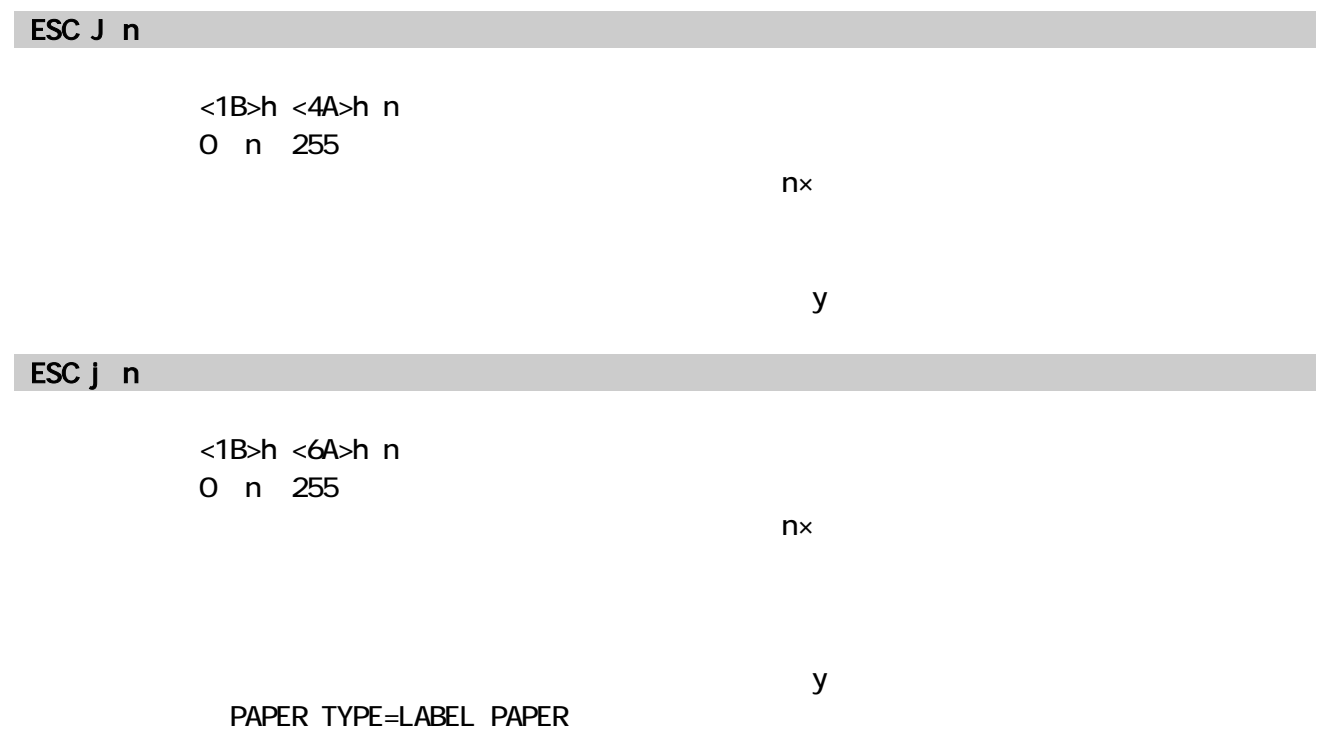

 $-1$ 

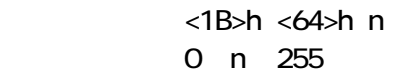

 $\mathsf{D}$ 

ESC C n

<1B>h <43>h n 1 n 255  $1$ [詳 細] ・改ページは、FFで行なう。

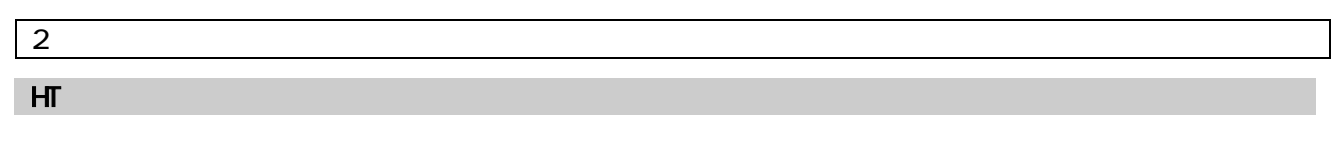

 $<$ 09>h

ESC D

 $8<sub>2</sub>$ 

ESC D n1 nk NUL  $\langle 1B \rangle h \langle 44 \rangle h \langle n1 \rangle$  ...  $nk \langle 00 \rangle h$ 1 n 255 0 k 32  $n \leq 1$ k  $k$  $\times$  n  $\overline{32}$  $NUL$ 

 $\mathsf{null}$ 

#### $\overline{3}$

## ESC 2

<1B>h <32>h  $\mathbf 1$ 

#### ESC 3 n

<1B>h <33>h n 0 n 255  $\mathbf 1$  is the contract of  $\mathbf n\times\mathbf 1$  $\mathcal T$  -  $\mathcal T$  -  $\mathcal T$  $n=28$  $\sim$  1

#### ESC SP n

<1B>h <20>h n 0 n 127  $\mathbf{1}$  and  $\mathbf{1}$  and  $\mathbf{2}$  and  $\mathbf{2}$  and  $\mathbf{2}$  and  $\mathbf{2}$  and  $\mathbf{2}$  and  $\mathbf{2}$  and  $\mathbf{2}$  and  $\mathbf{2}$  and  $\mathbf{2}$  and  $\mathbf{2}$  and  $\mathbf{2}$  and  $\mathbf{2}$  and  $\mathbf{2}$  and  $\mathbf{2}$  and  $\mathbf{2}$  and

 $n=0$ 

#### GS L nl nh

 $<1$ D>h  $<4$ C>h nl nh 0 nl 255 0 nh 255  $nh \times 256 \text{ nl} \times$ 

 $nh$   $nl = 0$ 

#### GS Wnl nh

 $<1D>h$   $<57>h$  nl nh 0 nl 255 0 nh 255

 $nh \times 256 \text{ nl} \times$ 

 $n hnl = 832$ 

## ESC \$ nl nh

```
<1B>h <24>h nl nh
0 nl 255
0 nh 255
0 nhnl 127
```
 $nh \times 256 \text{ nl} \times$ 

expediant state in the state in the state in the state in the state in the state in the state in the state in the state in the state in the state in the state in the state in the state in the state in the state in the st

## ESC a n

 $<$ 1B>h  $<$ 61>h n 0 n 2  $\mathbf 1$  $n=0$  $n=1$  $n=2$ 

#### ESC ! n

<1B>h <21>h n 0 n 255

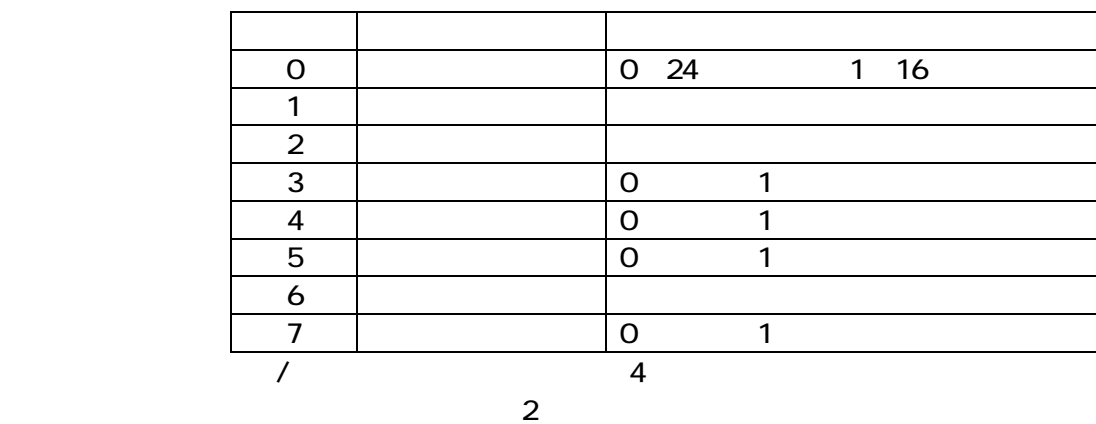

 $n=0$ 

#### ESC G n ESC E n

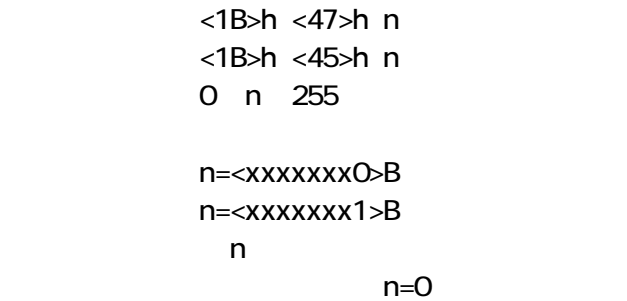

## ESC { n

<1B>h <7B>h n 0 n 255 n=<xxxxxxx0>B n=<xxxxxxx1>B  $n$ 

## ESC - n

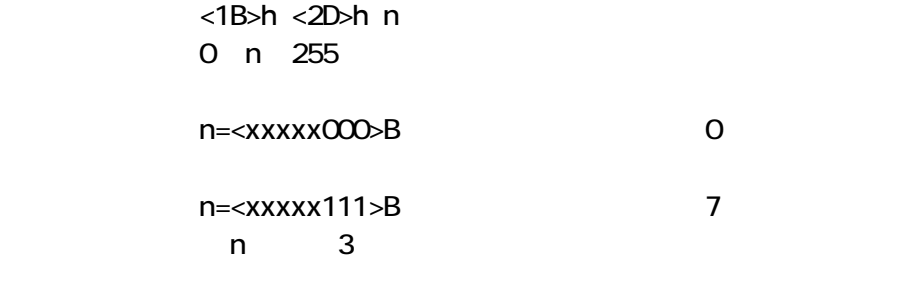

 $n=0$ 

## GS ! n

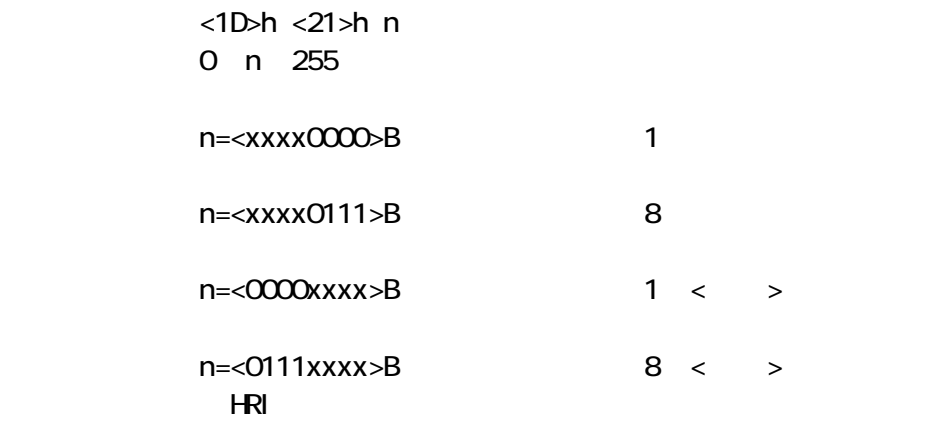

 $n=0$ 

#### GS B n

 $<1D>h$   $<42>h$  n 0 n 255 n=<xxxxxxx0>B n=<xxxxxxx1>B  $n$ 

## ESC Mn

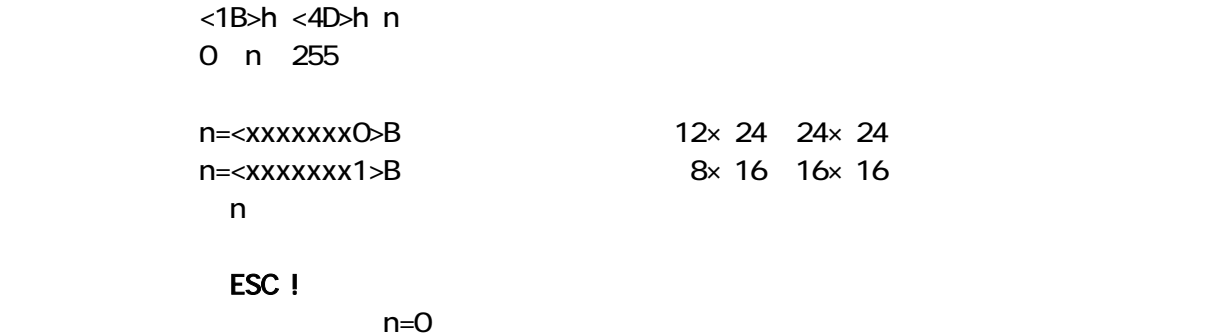

## ESC R n

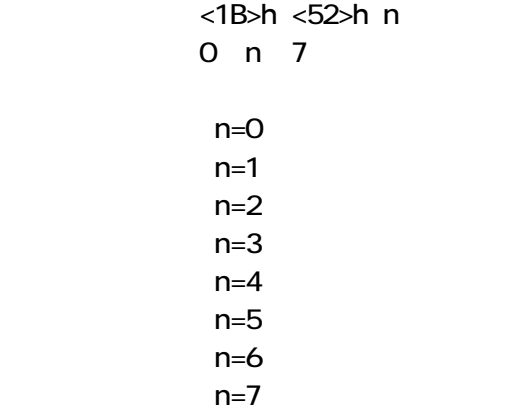

 $n=0$ 

## ESC & y c1 c2 [x1 d1... d(y×x1)].[xk d1...d(y×xk)]

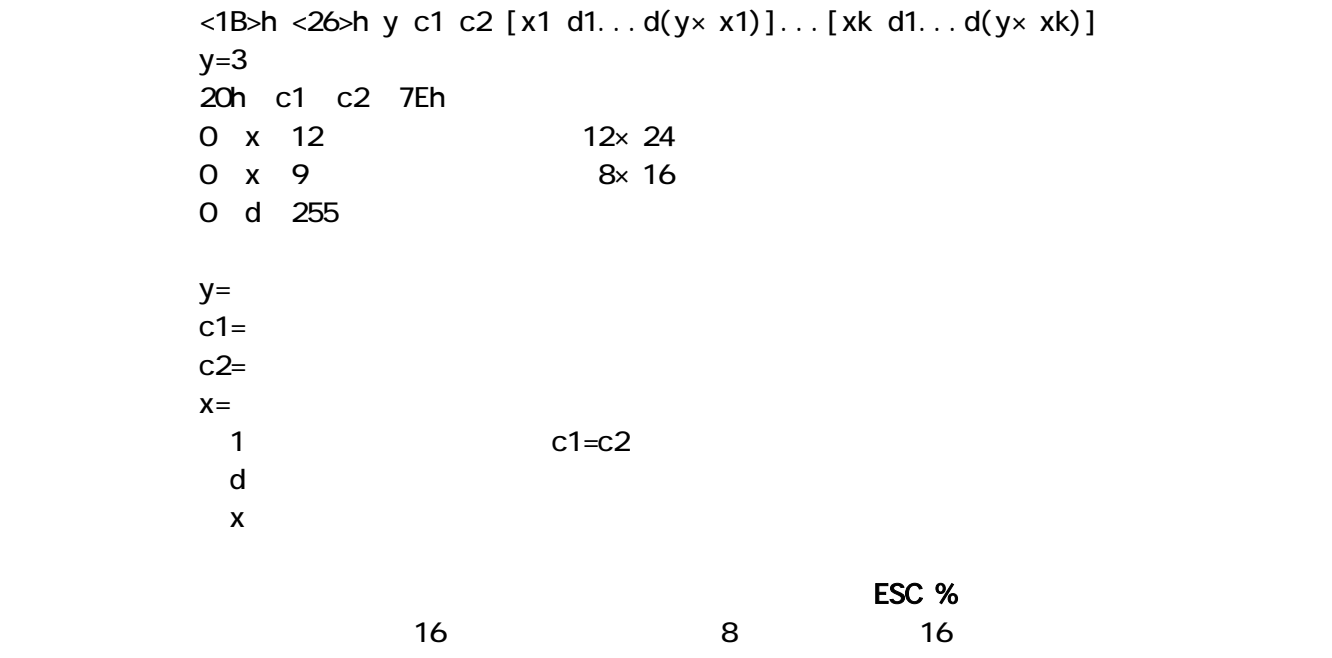

5.文字選択コマンド

```
<1B>h <3F>h n
20h n 7Eh
```
 $\blacksquare$ 

#### ESC % n

<1B>h <25>h n 0 n 255

n=<xxxxxxx0>B n=<xxxxxxx1>B  $n$ 

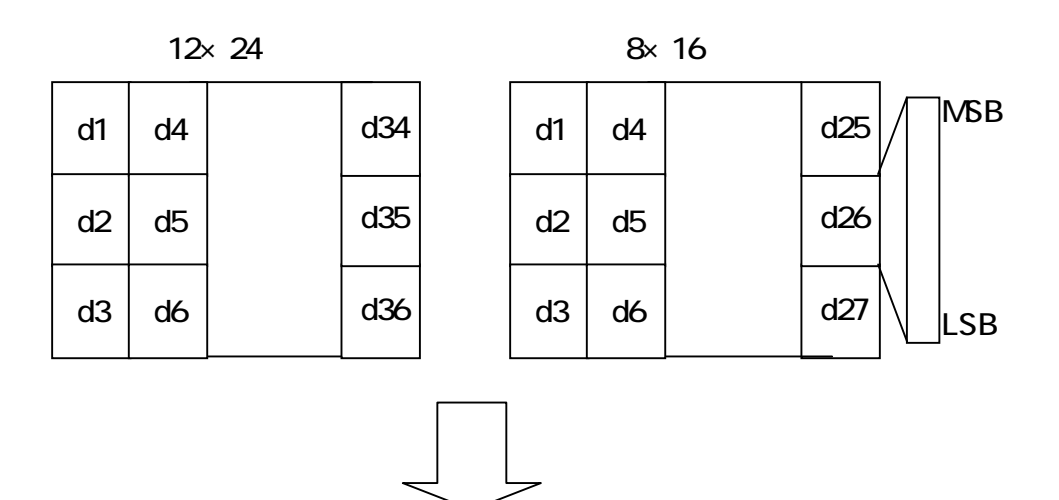

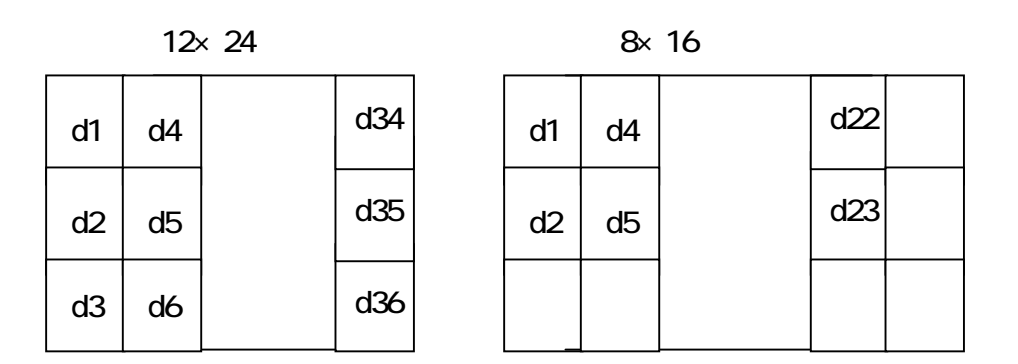

#### $6.5.5$

GS H n

```
HRI<1D>h <48>h n
        0 n 255
HRi\overline{R}i \overline{R}n=<xxxxxx00>B HRI
         n=<xxxxxxx01>B
         n=<xxxxxx10>B
         n=<xxxxxx11>B
                 n = 0n 2
```
#### GS w n

<1D>h <77>h n 1 n 4

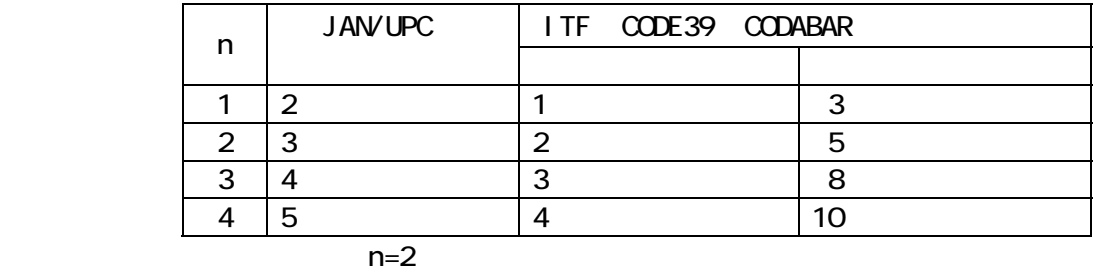

 $CODE128$  2

CODE128 JAN/UPC

GS h n

<1D>h <68>h n 1 n 255

<1D>h <6B>h m d1...dk NUL 0 m 7 d1... $dk$ 

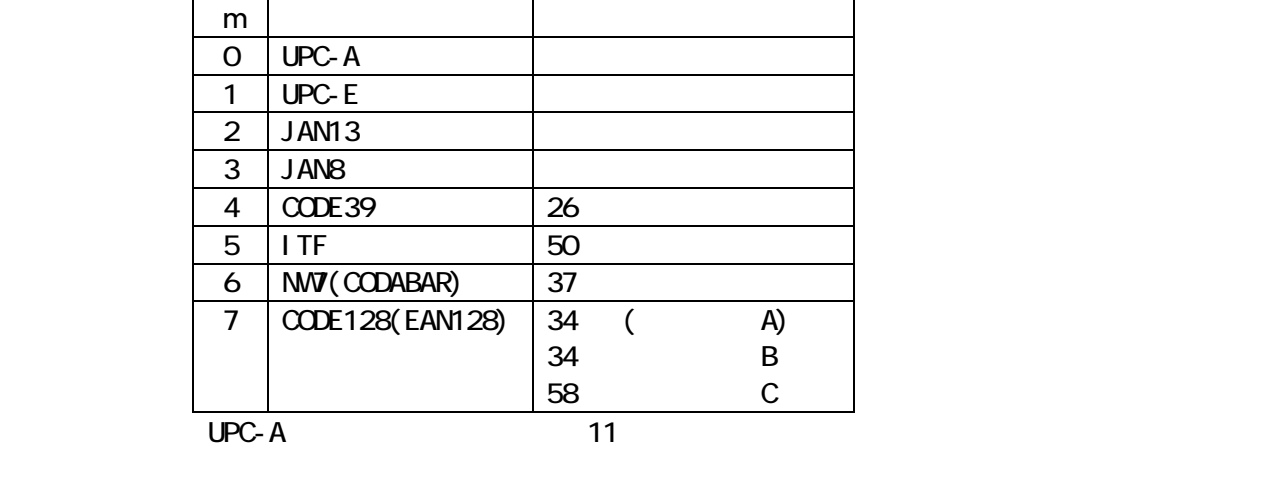

 $\mathsf{UPC}\text{-}\mathsf{E}$  and  $\mathsf{UPC}\text{-}\mathsf{E}$  and  $\mathsf{UPC}\text{-}\mathsf{E}$  and  $\mathsf{Z}$ 

 $JAM13$   $12$ 

 $JAN8$ 

 $\text{CODE}39$ 

 $\blacksquare$ ITF

CODE128 (A B C

EAN128

 $\overline{2}$ 

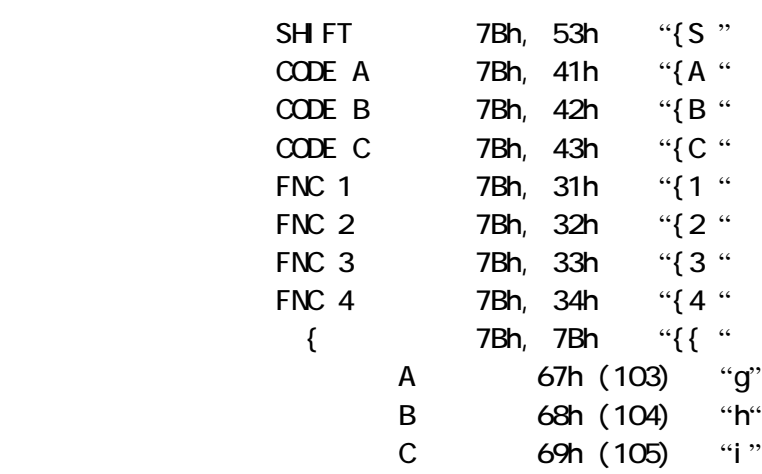

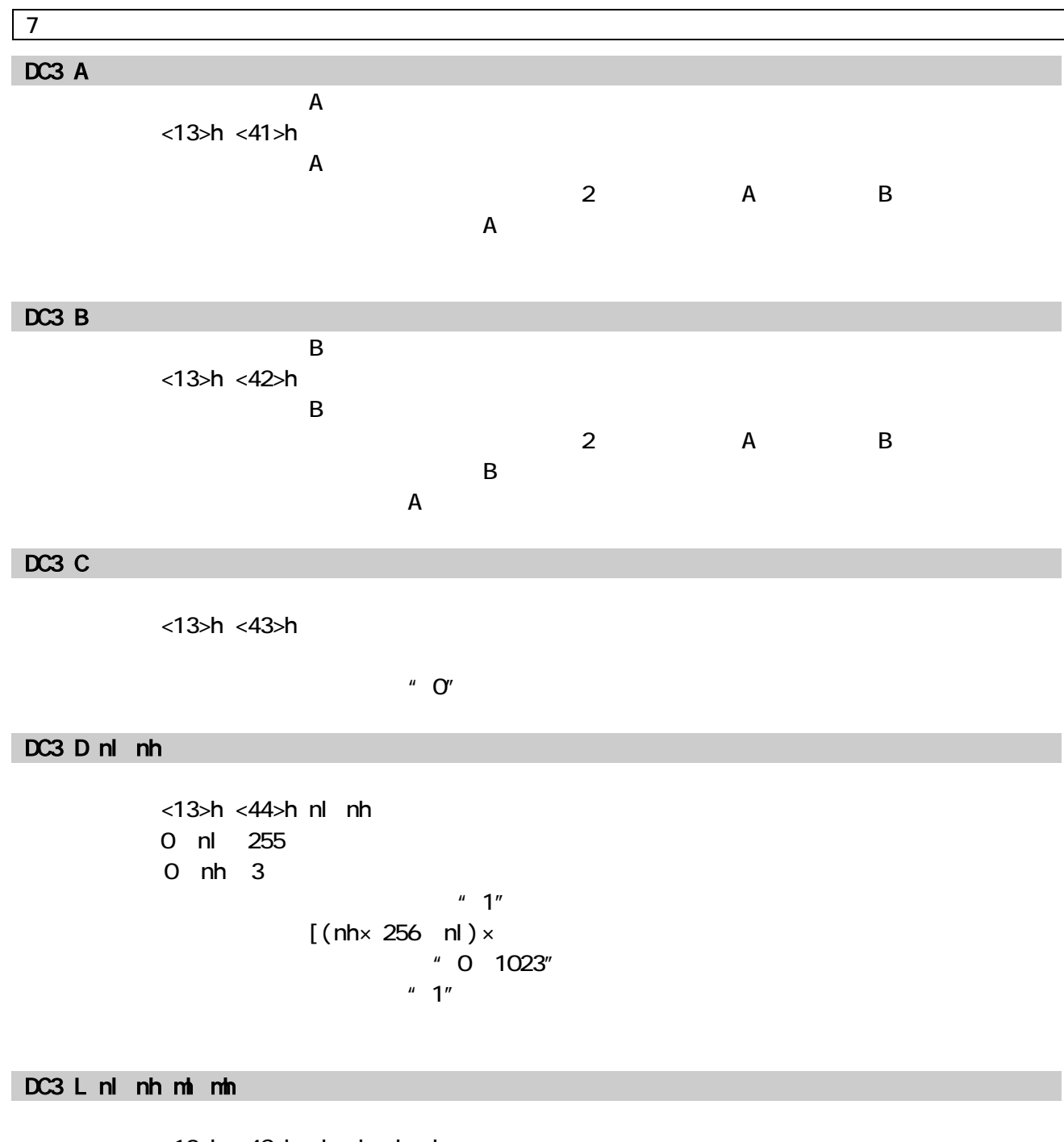

```
<13>h <4C>h nl nh mh mh
           0 nl 255
           0 nh 3
           0 ml 255
           0 mh 3
\mathsf{mhnl} \mathsf{mhm} \mathsf{mmm} \mathsf{m}0 nhnl mhml 1023
           nhnl nh \times 256 nl \timesmhml\frac{m}{\lambda} mh\times 256 ml \times" 0 1023"
                                "T"
```
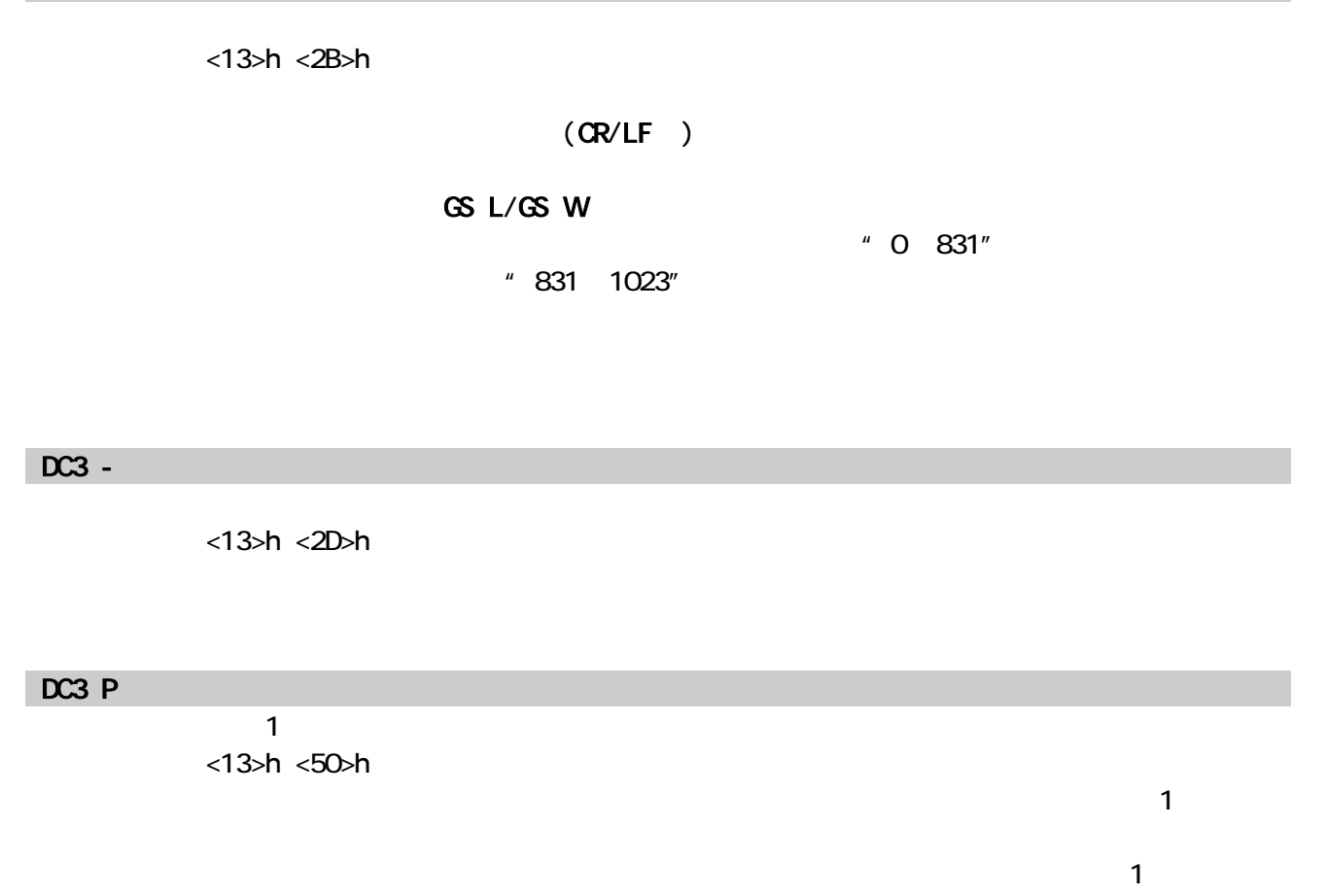

## ESC  $*$  m nl nh  $[d1...dk]$

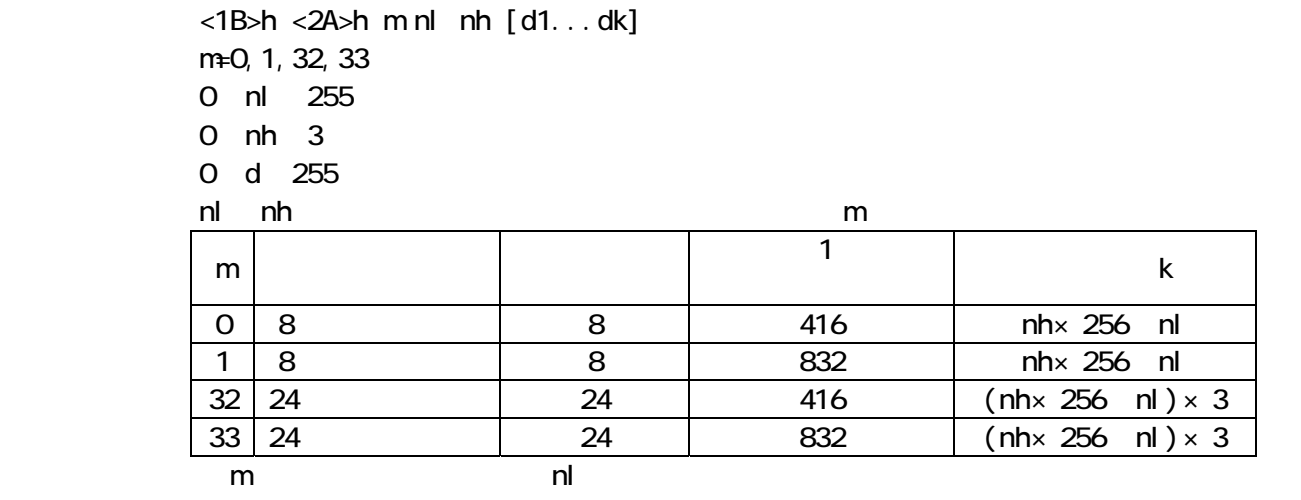

 $\mathsf{nl}$ , nh  $\mathsf{nh}$ 

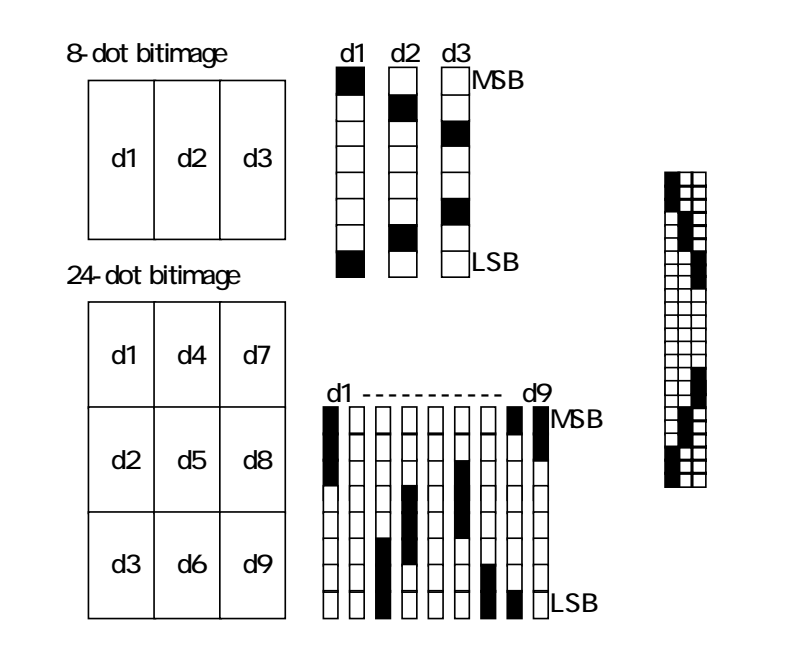

 $\langle$ 1D>h  $\langle$ 2A>h x y (d1...d(x×y×8)) 1 x 255 1 y 48 x×y×8 0≦d≦255  $\mathbf x$ , y x x×8 y y×8

## GS / m

 $<$ 1D>h  $<$ 2F>h m 0 m 3

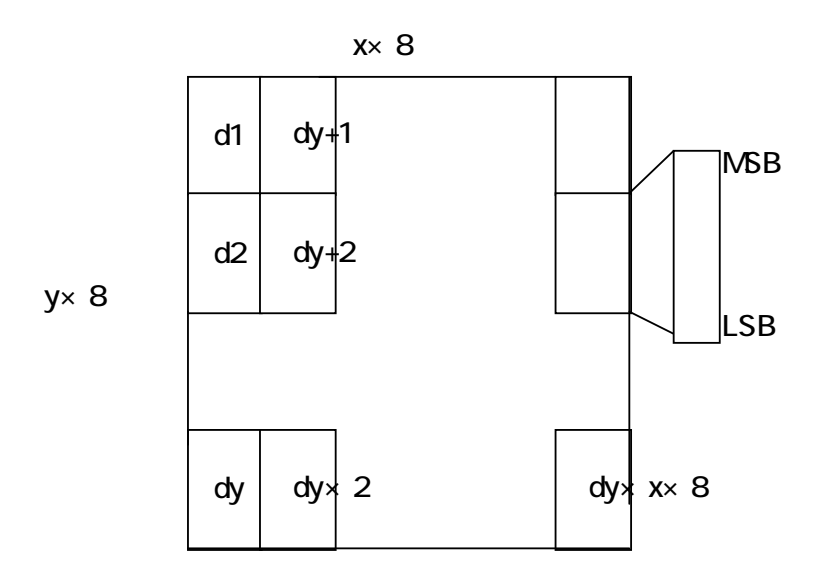

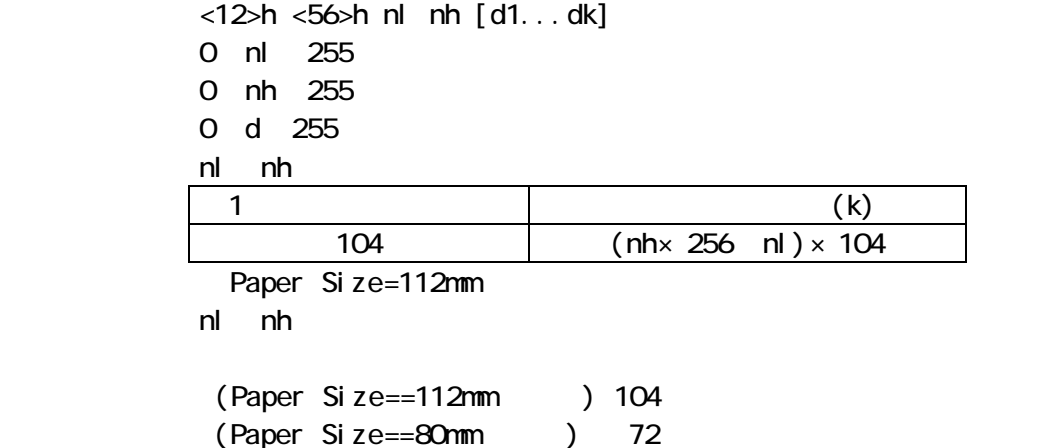

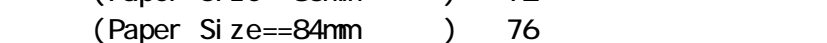

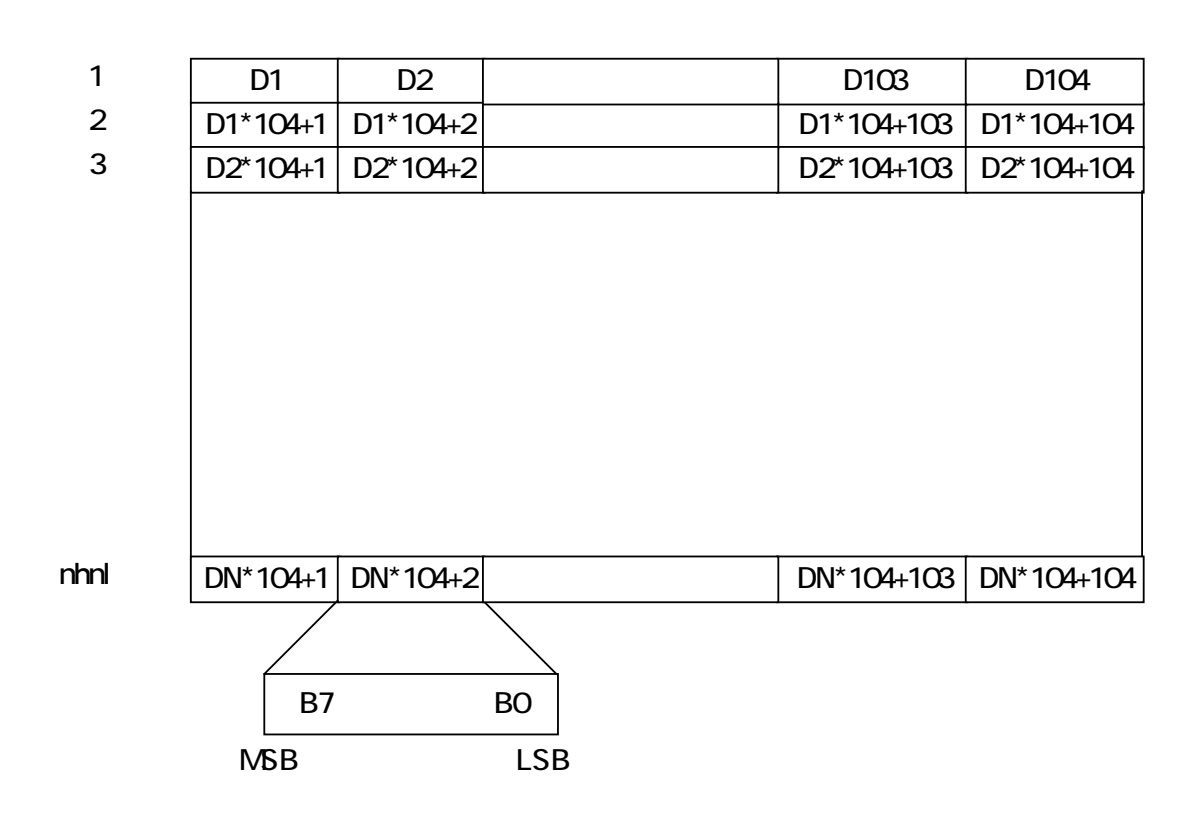

#### $\overline{9}$

## ESC L

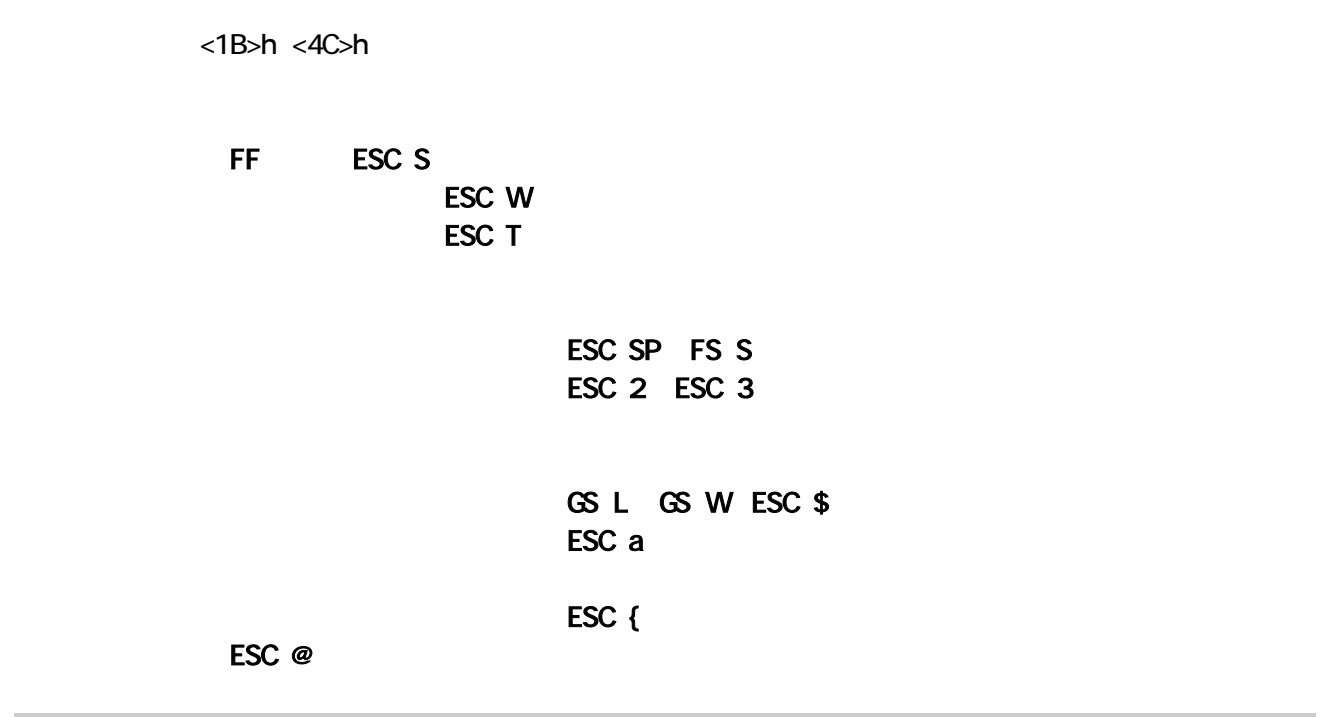

## ESC S

 $<$ 1B>h  $<$ 53>h

#### ESC FF

 $\langle$ 1B>h  $\langle$ OC>h

ESC W ESC T

## **CAN**

 $<$ 18 $>$ h

" ESC W

 $\mathsf{L} \mathsf{S} \mathsf{C}$  Table  $\mathsf{L} \mathsf{S}$  Table  $\mathsf{L} \mathsf{S}$  Table  $\mathsf{L} \mathsf{S}$  Table  $\mathsf{L} \mathsf{S}$ 

ESC T n

<1B>h <54>h n 0 n 3

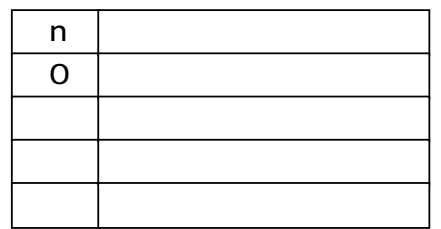

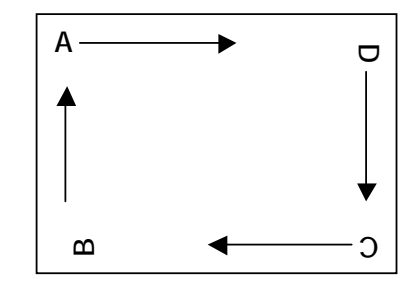

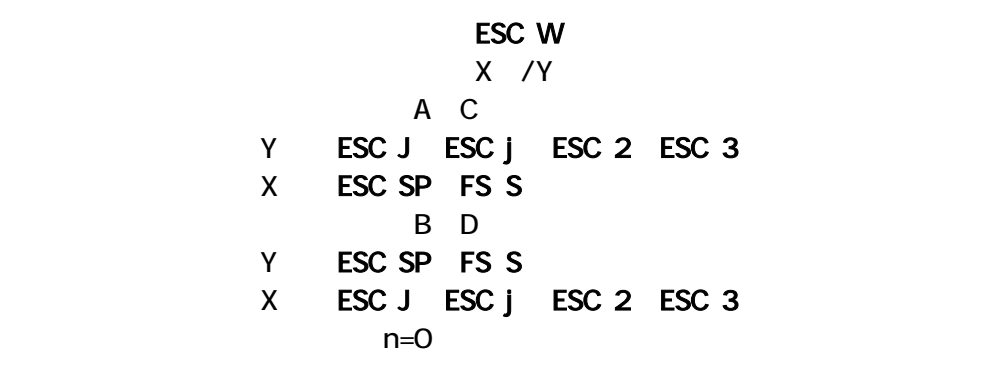

#### ESC W xl xh yl yh dxl dxh dyl dyh

<1B>h <57>h xl xh yl yh dxl dxh dyl dyh  $0$  (xh × 256  $x$ l) 830 0 (yh × 256 yl) 830 1  $(dxh \times 256 \, dx)$ 1 (dyh  $\times$  256 dyl)  $X = (xh \times 256 \times k) \times$  $Y = (yh \times 256 \text{ yl}) \times$  $X = (dxh \times 256 \text{ dx}) \times$  $Y = (dyh \times 256 \text{ dyl}) \times$ 

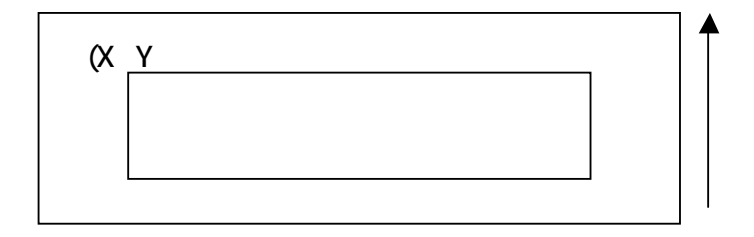

ESC W

 $\Delta$ 

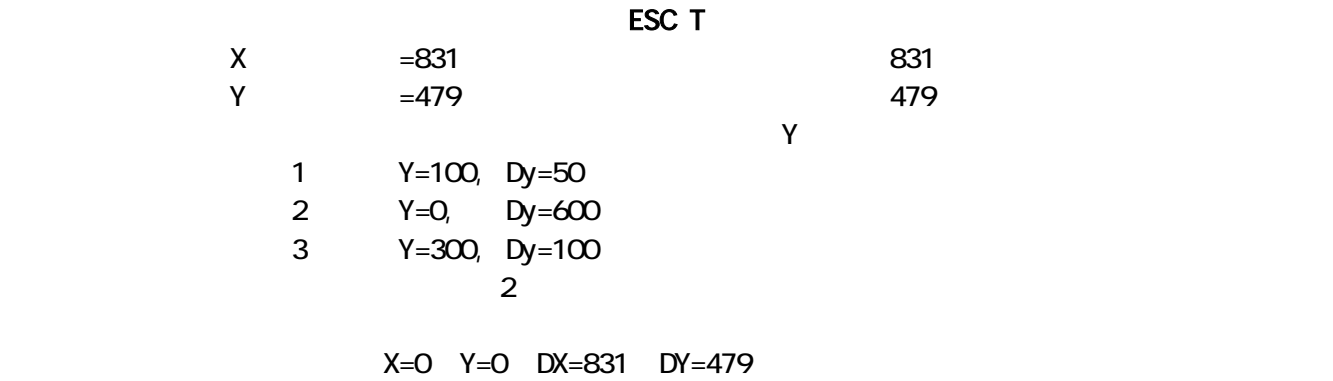

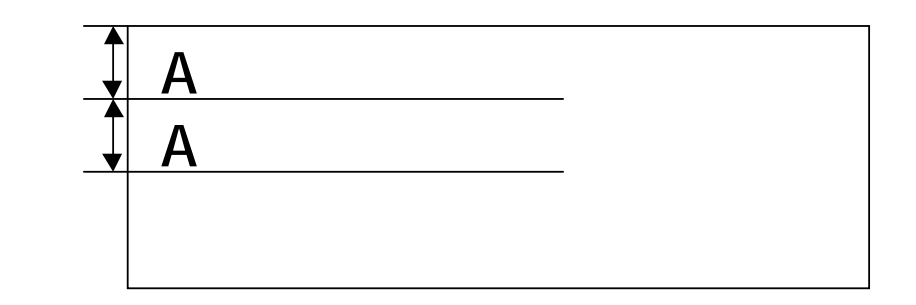

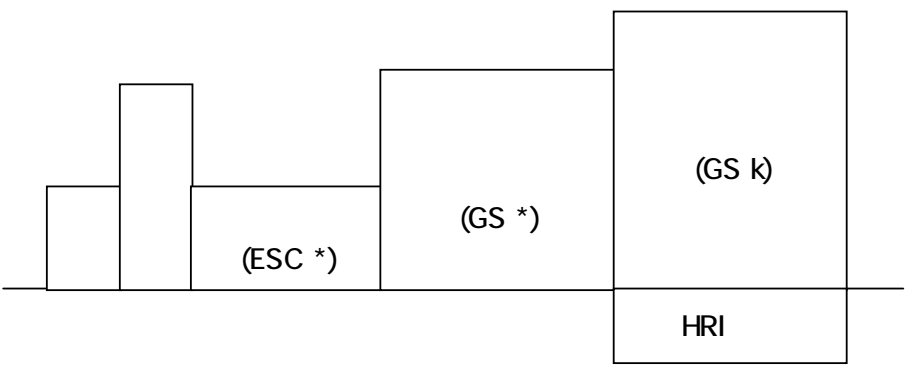

## $\sqrt{10}$

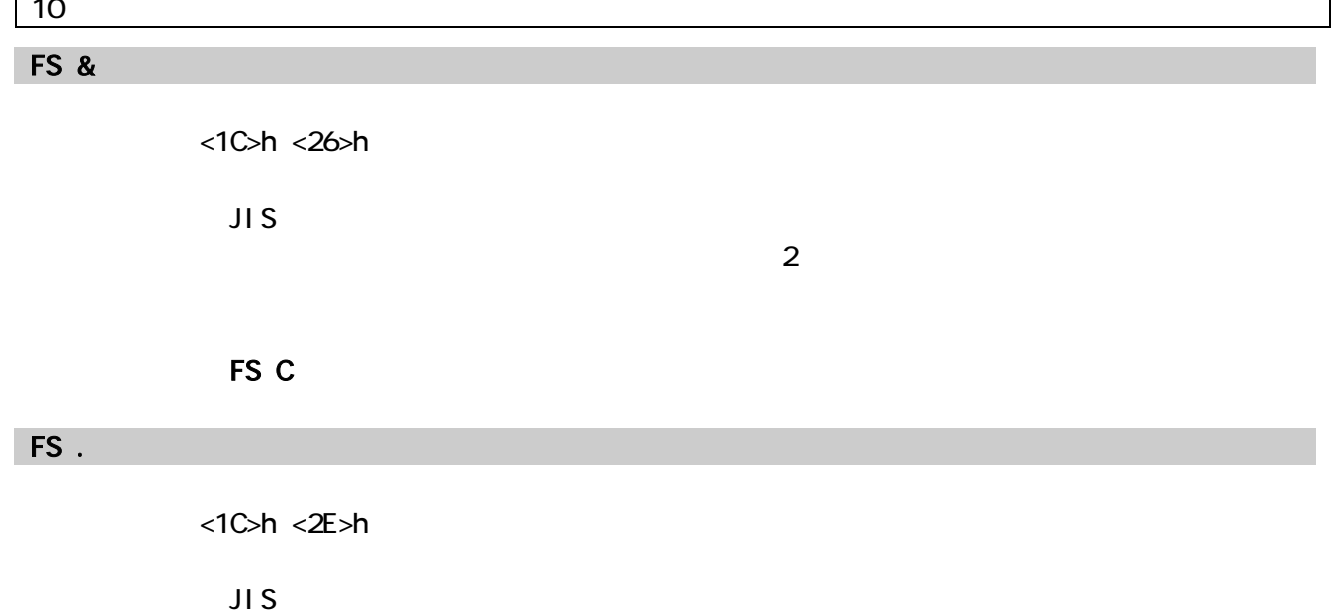

#### $\overline{A}$ SC  $\overline{A}$

## FS C

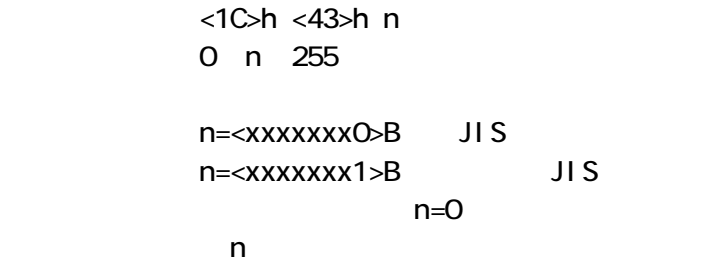

## FS S nl nr

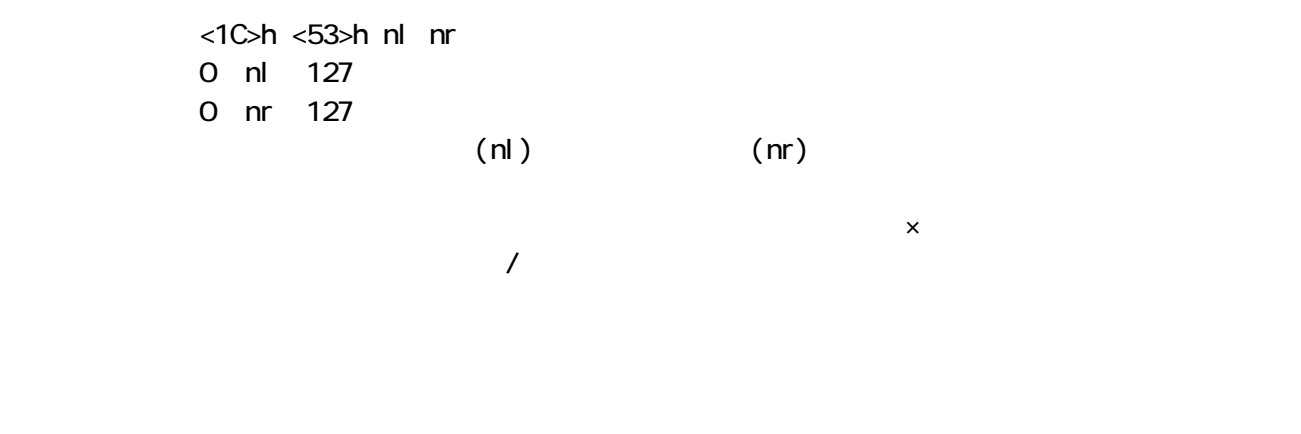

 $nl$   $nr=0$ 

## FS ! n

#### $<$ 1C>h  $<$ 21>h n 0 n 255

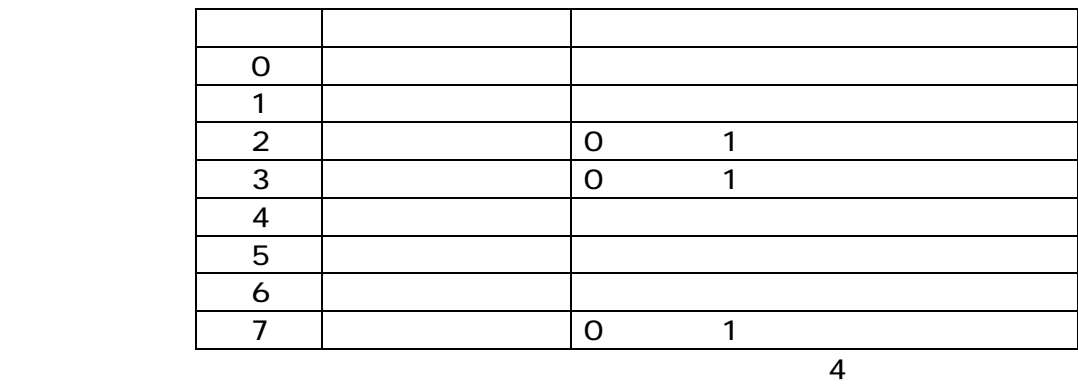

 $\overline{2}$ 

 $n=0$ 

## FS - n

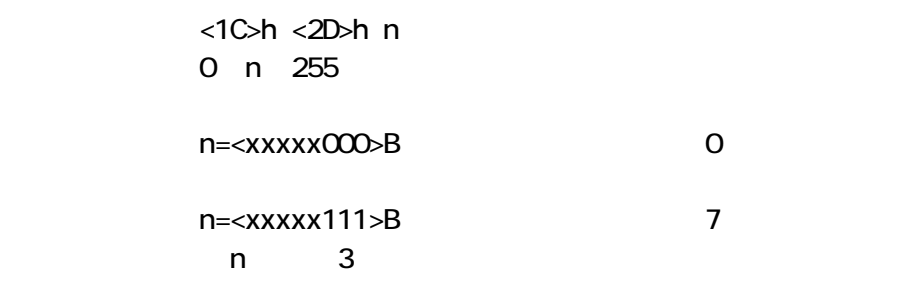

 $n=0$ 

## FS Wn

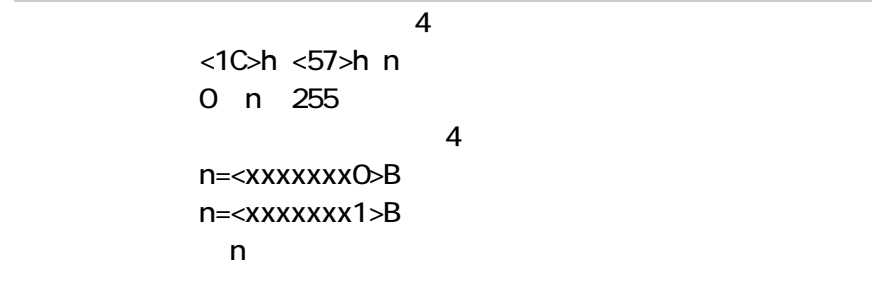

## FS 2 c1 c2 d1 ,, dk

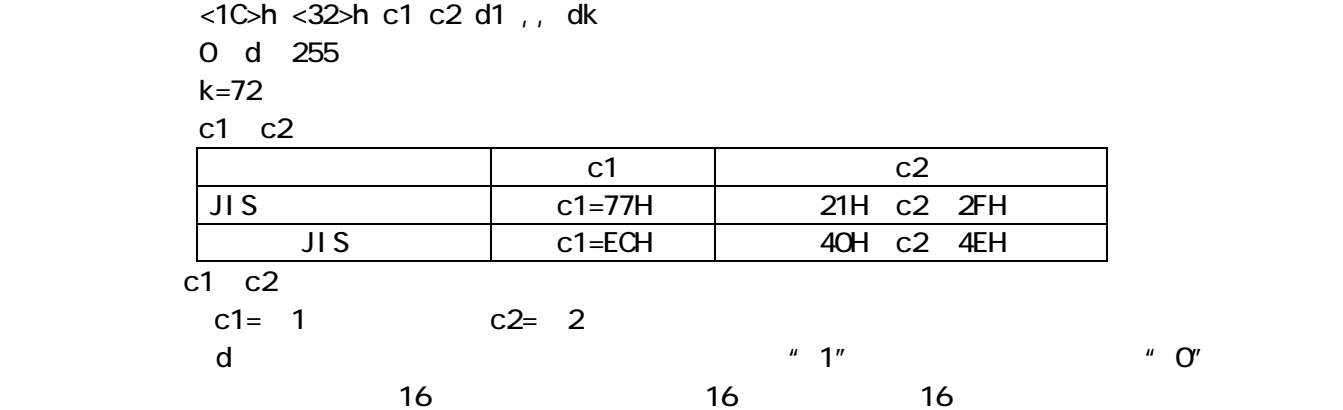

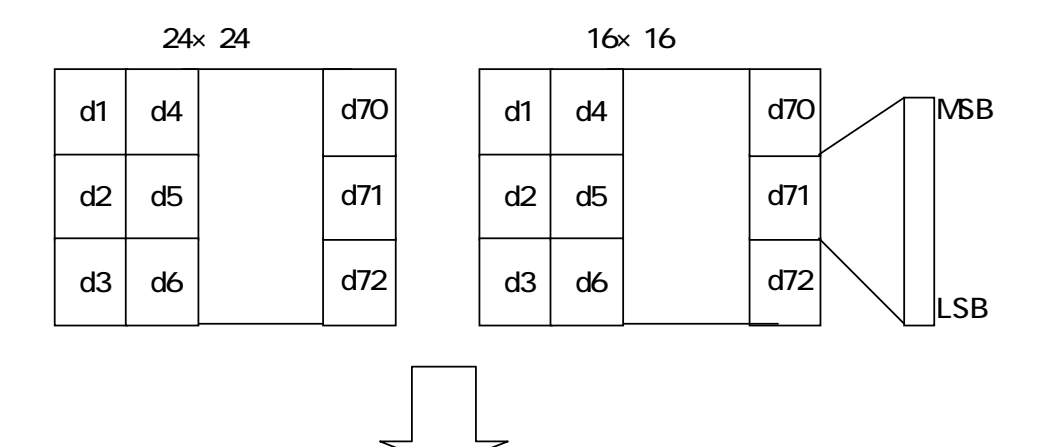

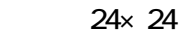

16×16

|                |                | <del>.</del> |     |                |                | טו ישו |     |  |
|----------------|----------------|--------------|-----|----------------|----------------|--------|-----|--|
| d1             | d4             |              | d70 | d <sub>1</sub> | d4             |        | d46 |  |
| d2             | d <sub>5</sub> |              | d71 | d2             | d <sub>5</sub> |        | d47 |  |
| d <sub>3</sub> | d6             |              | d72 |                |                |        |     |  |

#### 11

## ESC @

<1B>h <40>h

#### ROM SW

#### DC<sub>2</sub> D<sub>n</sub>

<12>h <44>h n 0 n 255 <xxxxxxx0>B  $<$ xxxxxxx1>B  $\sim$  4560 $\sim$  $n$  $n=1$ DC<sub>2</sub> G n <12>h <47>h n 0 n 255 <xxxxxxx0>B  $<$ xxxxxxx1>B  $\sim$  1152 $\sim$  $n$  $n=1$ 

 $DC2$   $n$ 

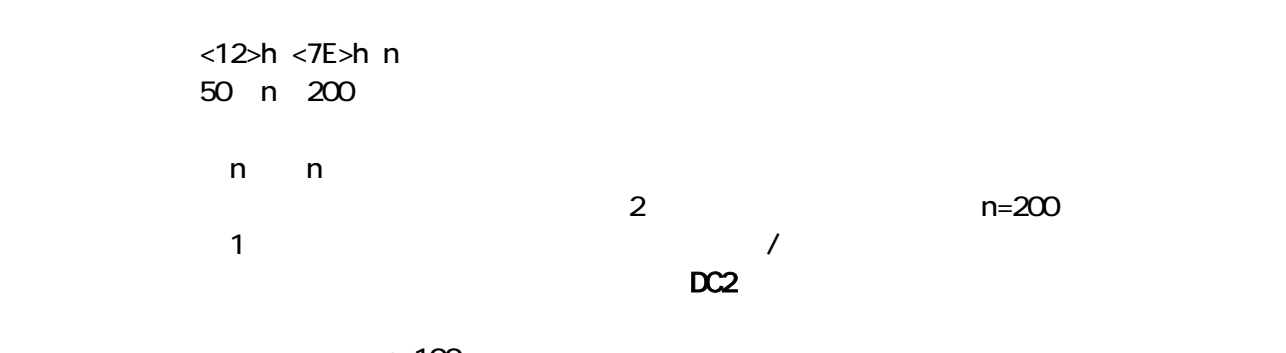

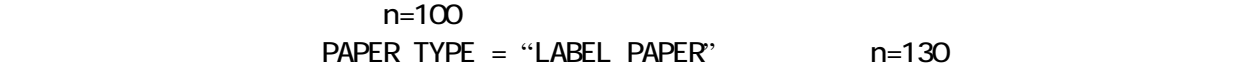

### FS Q n

<1C>h <51>h n 0 n 2  $\mathsf{m}$  $\mathsf{FS}\ \mathsf{R}$  and  $\mathsf{FS}\ \mathsf{R}$  $=1889$   $=236$ mm ESC J, ESC j  $\lambda$  $n$ 

## FS R n

<1C>h <52>h n 0 n 2  $m$ FS Q

#### FS O n

 $<$ 1C>h  $<$ 4F>h n 0n<sub>2</sub>  $m$  $n$ ESC J, ESC j

 $n$ 

## FS P n

 $<1$ C>h  $<50$ >h n 0 n 2  $\mathsf{m}$ FS O

 $12$ 

13

DC2 L n1 n2 n3 n4

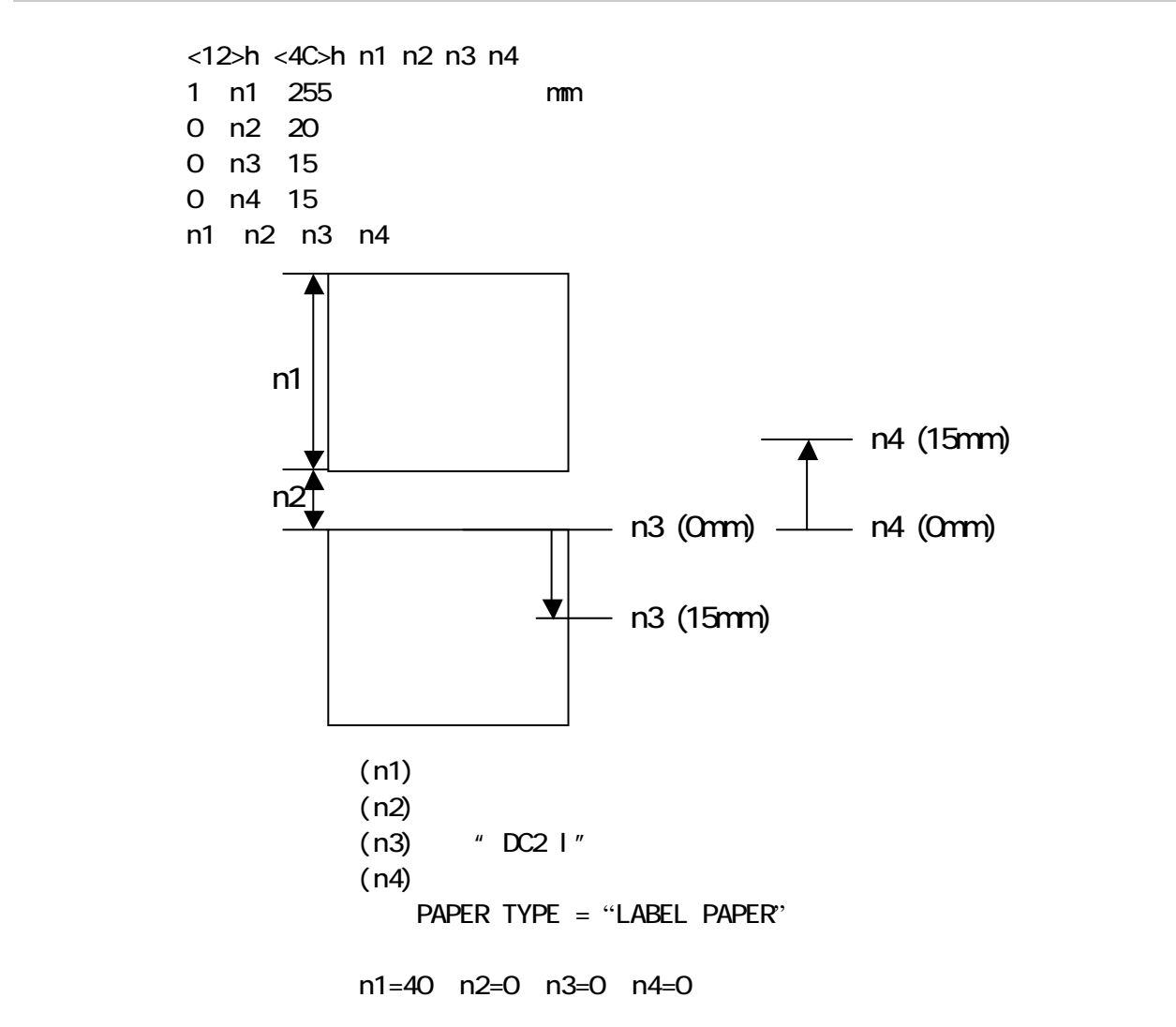

DC2 l

 $<$ 12>h  $<$ 6C>h

#### 14

#### SO

 $<$ OE>h

DC4 CR LF

#### DC4

 $<$ 14>h

#### ESC O

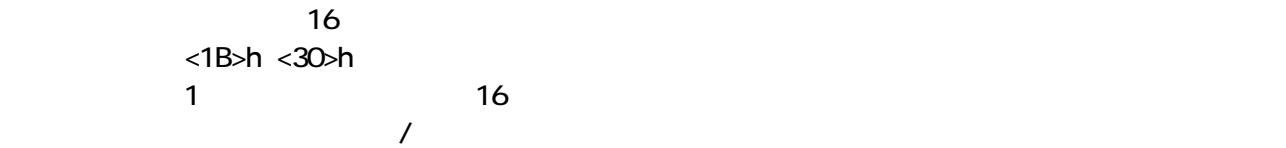

#### ESC A n

<1B>h <41>h n 0 n 255  $\mathbf 1$  is the contract of  $\mathbf n\times\mathbf 1$  $\mathcal T$  -  $\mathcal T$  -  $\mathcal T$ n=28

#### ESC Wn

<1B>h <57>h n 0 n 255

n=<xxxxxxx0>B n=<xxxxxxx1>B

#### ESC W

ESC K nl nh [d1...dk]

 $\langle 1B \rangle h \langle 4B \rangle h$  nl nh  $[d1...dk]$ 

#### $ESC$   $O$  nl nh  $[d1...dk]$

<1B>h <5E>h <30>h nl nh [d1...dk]

 $\mathcal{L}$ 

 $[9. \qquad \qquad ]$ 

ESC ^ 1 nl nh [d1...dk]

 $\overline{4}$ <1B>h <5E>h <31>h nl nh [d1...dk] 0 nl 255 0 nh 3 0≦d≦255  $\mathsf{nl}$  nh, the contract term is the contract of the motion of the motion  $\mathsf{m}$ 

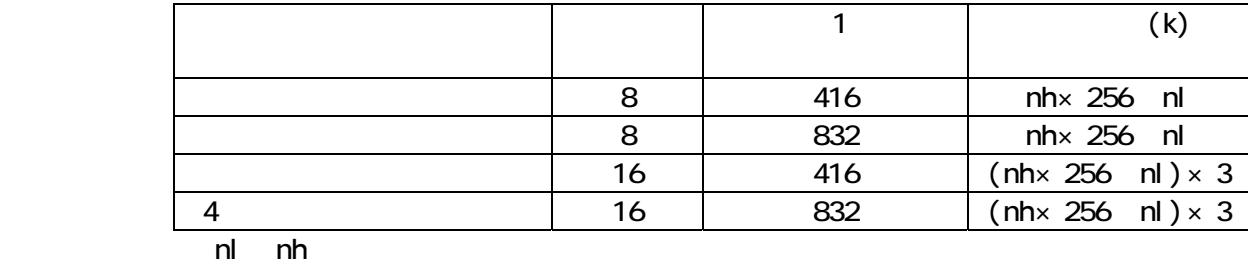

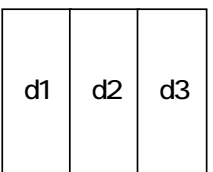

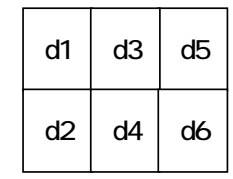

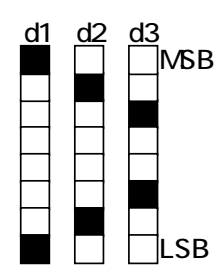

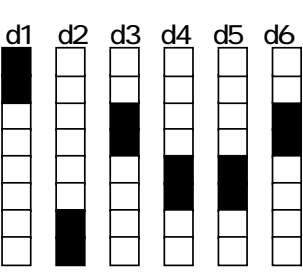

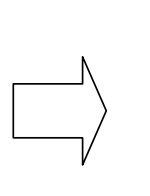

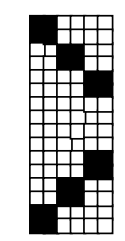

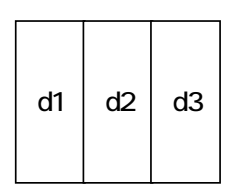

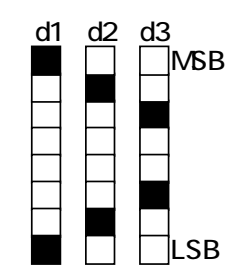

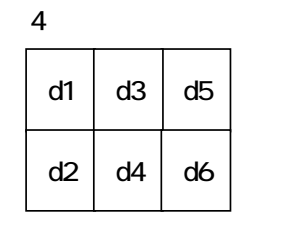

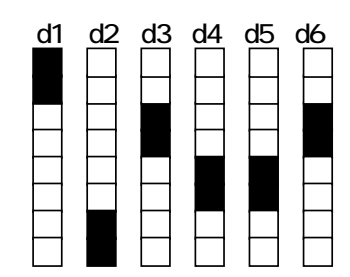

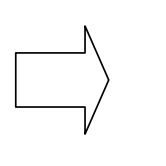

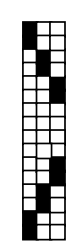

15.二次元コ-ド

```
GS Q n ...
               \langle 1D \rangle h \langle 51 \rangle h \langle n \rangle...
[ ] ] n
                 n= \alpha1:2: PDF417 
                     3: MicroPDF417 
                     4: DataMatrix 
                     5: Maxi Code
                     6: QRCode
```
 $n$ 

#### PDF417

 $GS + Q + 2 +$  Type +EncMode +ECC\_LV +Size +nl +nh +Data(1)…Data(n) Type  $\overline{O}$ 1: **1:** トラント・トラン EncMdde  $\alpha$  1:バイナリエンコ-ド ECC\_LV ECC(コントロール) 0 7

Size

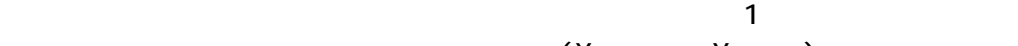

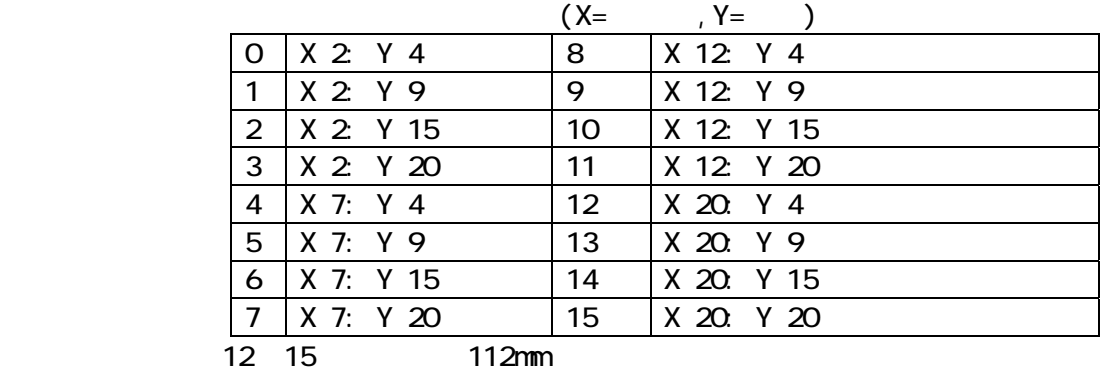

nl, nh

1 nhnl 384

Data(1)…Data(n)

 $n$   $\leq$  n=nhnl  $\geq$ 

#### MicroPDF417

 GS +Q +3 + Type +EncMode +Size +n + Data(1)…Data(n)

Type

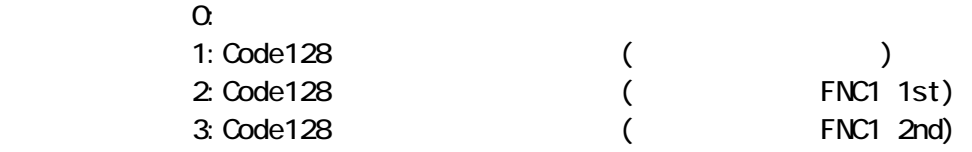

#### EncMdde

 $\alpha$ 

1:バイナリエンコ-ド

Size

 $\mathbf 1$ 

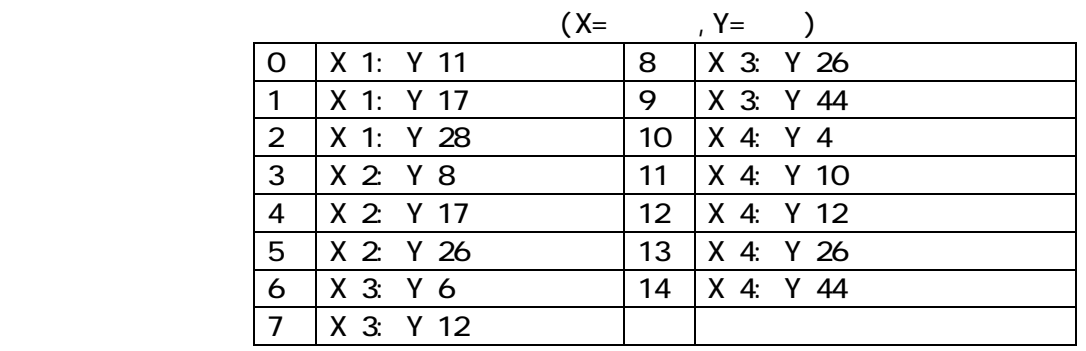

n

1≦n≦150

Data $(1)$  ... Data $(n)$ 

 $n$ 

#### DataMatrix

```
GS +Q +4 +Type +( Cells or SizeXY) + nl + nh + Data(1) ... Data(n)
Type
     \alpha1:Cells ( )
     10, 18, 22, 26, 32, 40, 48, 1
SizeXY ( )
      0:X=18, Y= 8 
      1:X=32, Y= 8 
      2:X=26, Y=12 
      3:X=36, Y=12 
      4:X=36, Y=16 
      5:X=48, Y=16 
 nl, nh 
     1 nhnl 172
```
Data(1)…Data(n)

n<nhnl >

#### Maxi Code

 GS + Q+ 5+ Type  $+(OPT + SC + CC + PC) + n+ Data(1)...Data(n)$ Type  $\overline{O}$ 1:  $ECC$  $2$ OPT(Type 2)  $B$  TO: 1 **BIT1:1 BIT2:1** SC (Type 2 OPT BITO 1 )  $\sim$  3 NULL  $CC$  (Type 2 OPT BIT1 1)  $\sim$  3 NULL PC (Type 2 OPT BIT2 1 )  $\sim$  6 または9バイトまでのアスキー数字。 **NULL**  n 1 n 92

 $Data(1)$ .. $Data(n)$ 

 $n$ 

#### QRCode

 $GS + Q + 6 +$  + Size +ECC\_LV +nl +nh +Data(1)…Data(n) Si ze 1, 4, 6, 8, 10, 12, 14 ECC\_LV ECC(コントロール) 1: L (7%) 2: M (15%) 3: Q (25%) 4: H (30%) nl, nh 1 nhnl 448

Data $(1)$ ..Data $(n)$ 

 $n$   $\langle n h n \rangle$ 

## GS S n

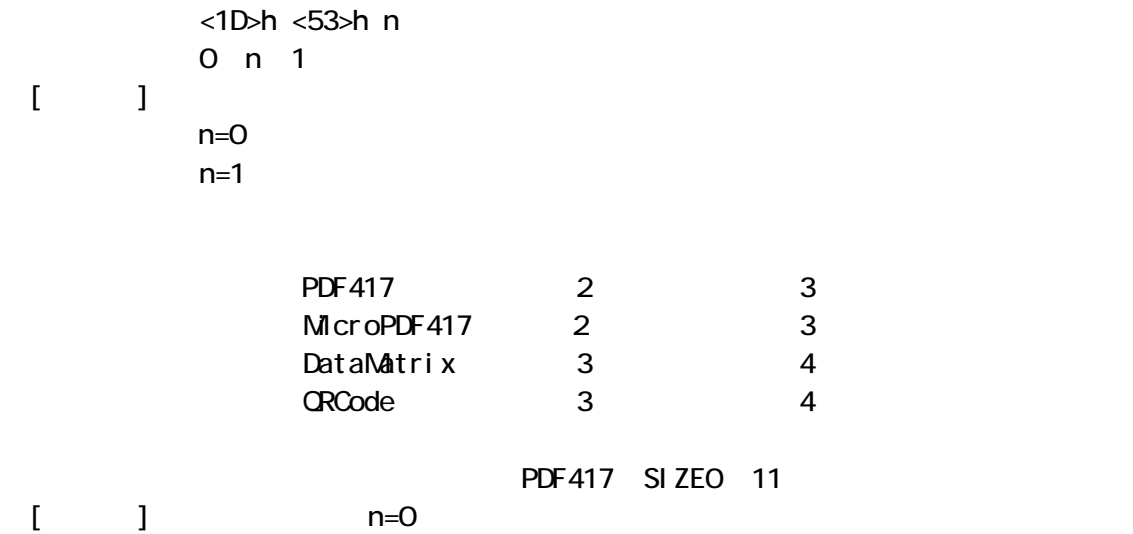

#### 16. BL112-PS

## GS a n

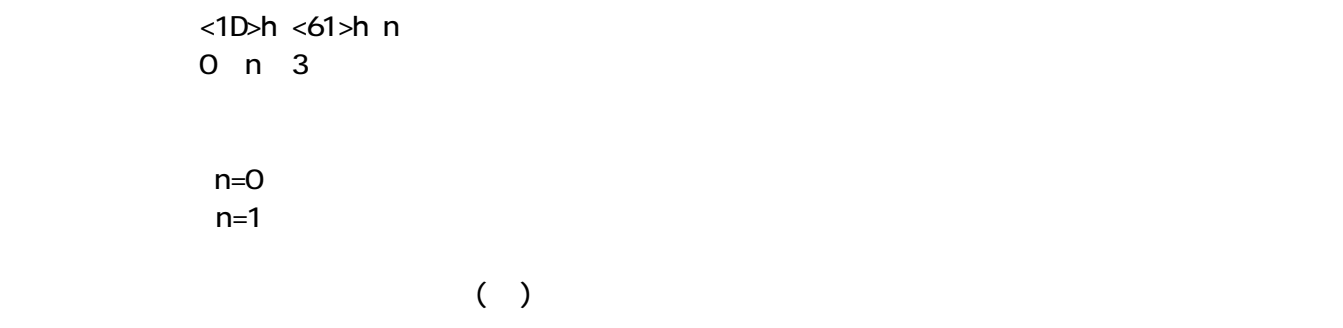

## GS r n

<1D>h <72>h n 0 n 255

n=<xxxxxxx1>B  $n$ 

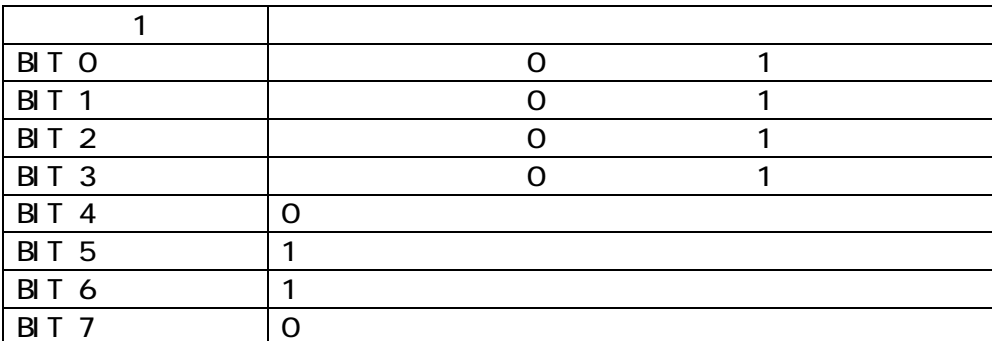

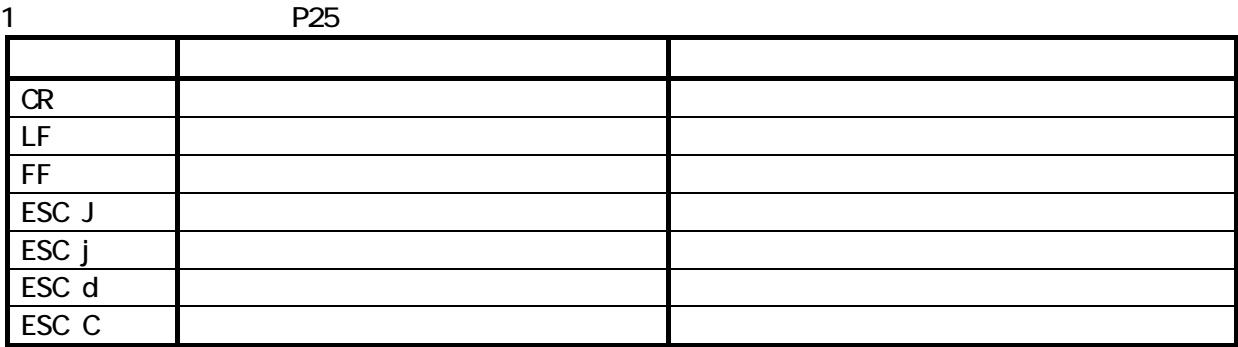

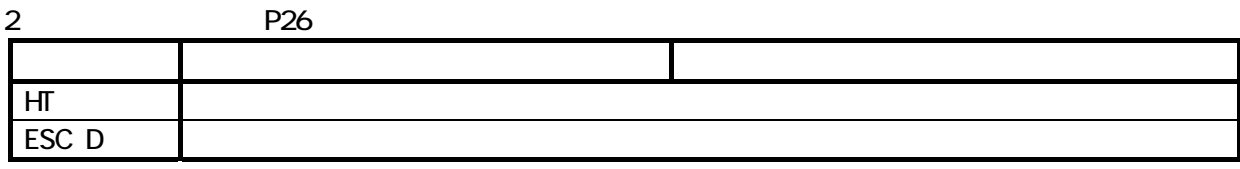

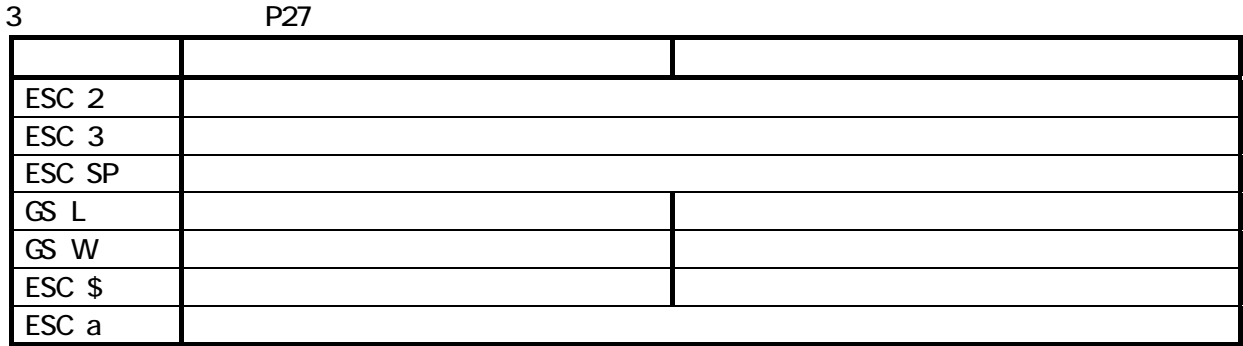

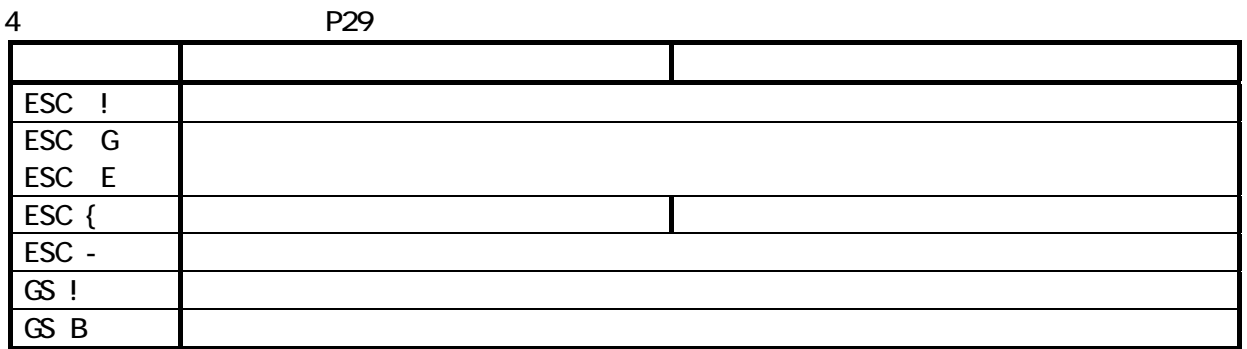

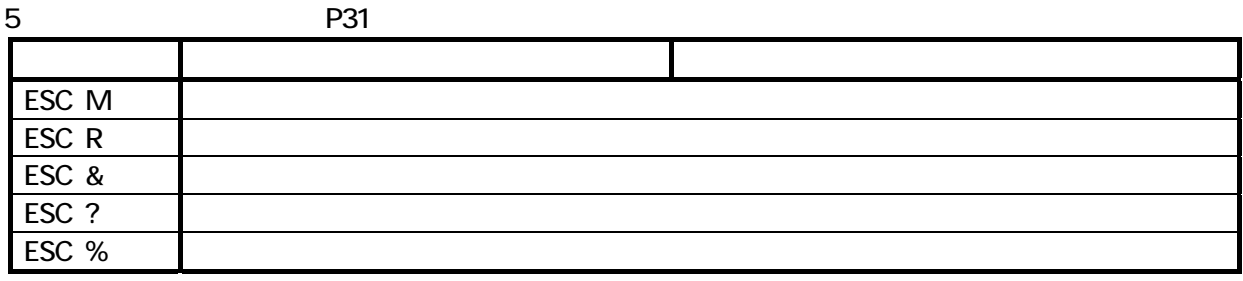

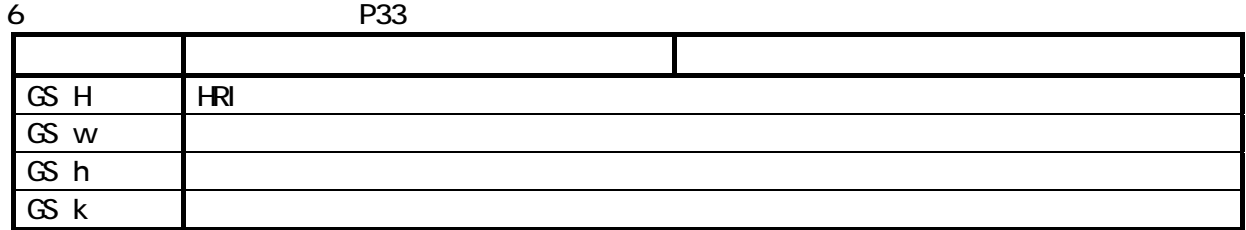

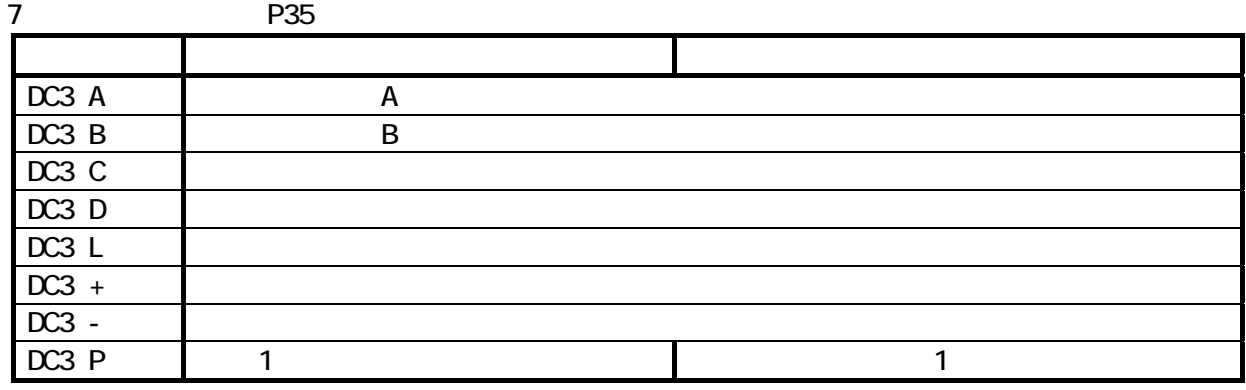

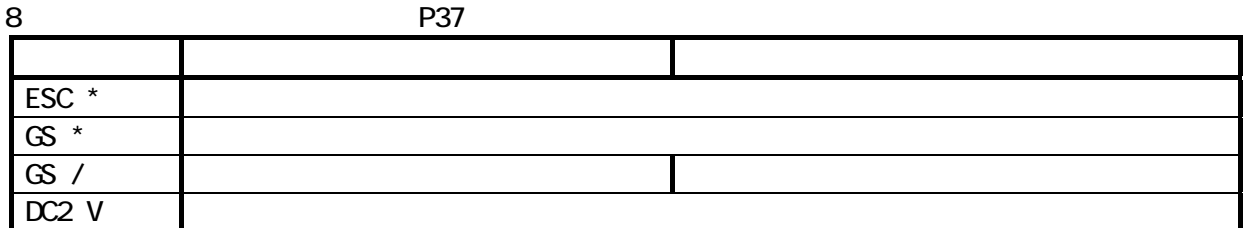

9. P40. コマンド スタンダードモード ページモード ESC L ESC S ( $\overline{R}$ )  $\overline{R}$  ( $\overline{R}$ )  $\overline{R}$  ( $\overline{R}$ )  $\overline{R}$  ( $\overline{R}$ )  $\overline{R}$  ( $\overline{R}$ )  $\overline{R}$  ( $\overline{R}$ )  $\overline{R}$  ( $\overline{R}$ )  $\overline{R}$  ( $\overline{R}$ )  $\overline{R}$  ( $\overline{R}$ )  $\overline{R}$  ( $\overline{R}$ )  $\overline{R}$  ( $\overline{R}$ )  $\overline{$ ESC FF (無) ページメモリの一括印字に関することによる。 CAN THE CONSTRUCTION CONSTRUCTION CONSTRUCTION CONSTRUCTION CONSTRUCTION CONSTRUCTION CONSTRUCTION CONSTRUCTION ESC T ( $\overline{a}$ ) Polynomial Polynomial Polynomial Polynomial Polynomial Polynomial Polynomial Polynomial Polynomial Polynomial Polynomial Polynomial Polynomial Polynomial Polynomial Polynomial Polynomial Polynomial Polynom  $\overline{ESC W}$  14.

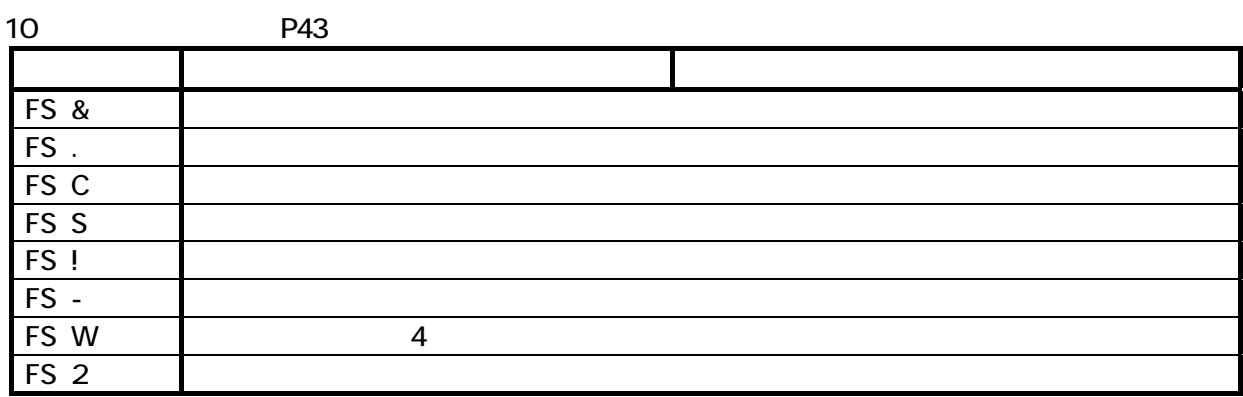

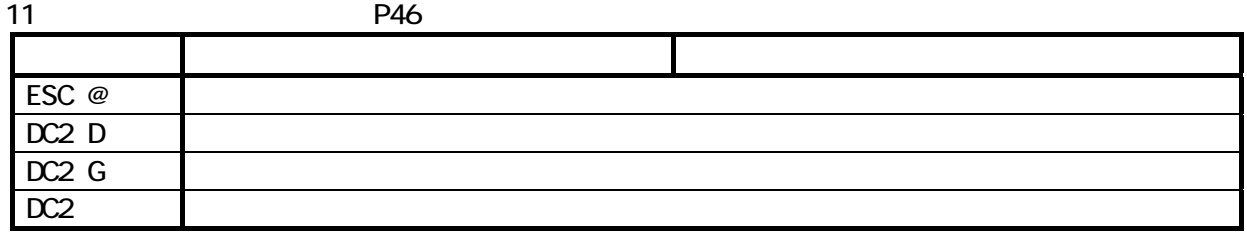

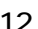

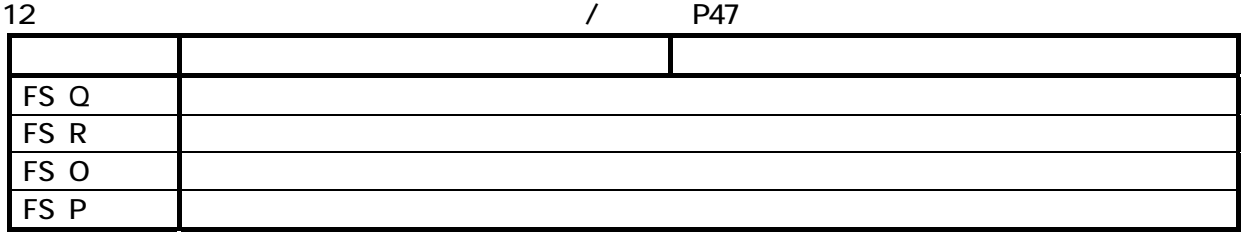

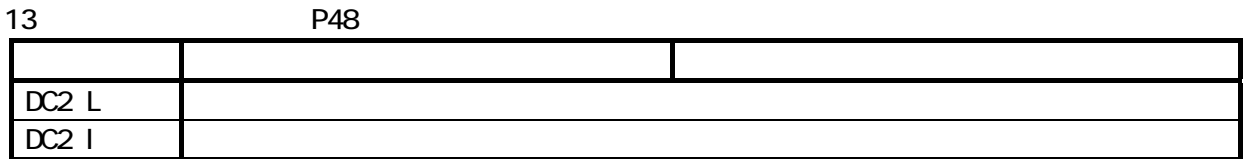

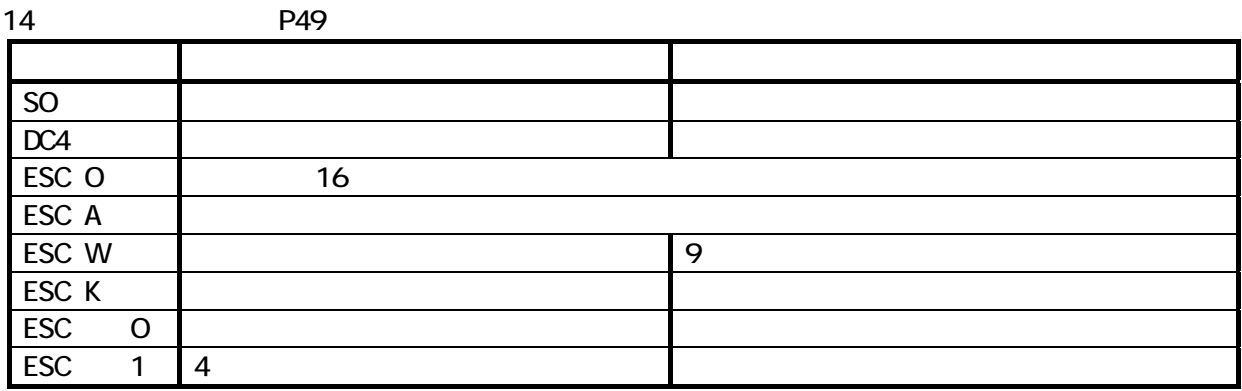

15<sup>.</sup> P51 コマンド スタンダードモード ペ-ジモ-ド  $GS$  Q PDF417 MicroPDF417 DataMatrix Maxi Code QRCode(Model 2)  $\overline{GS}$   $\overline{S}$ 

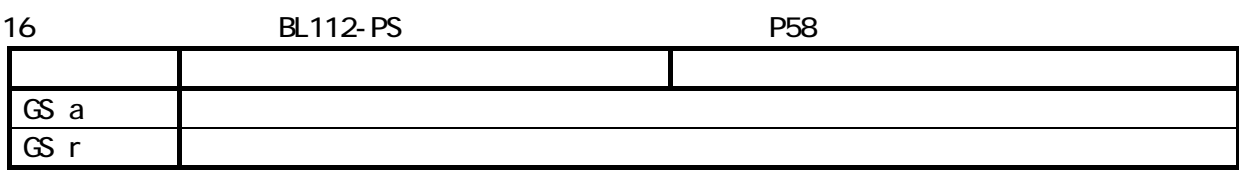

 $(1)$  J APAN

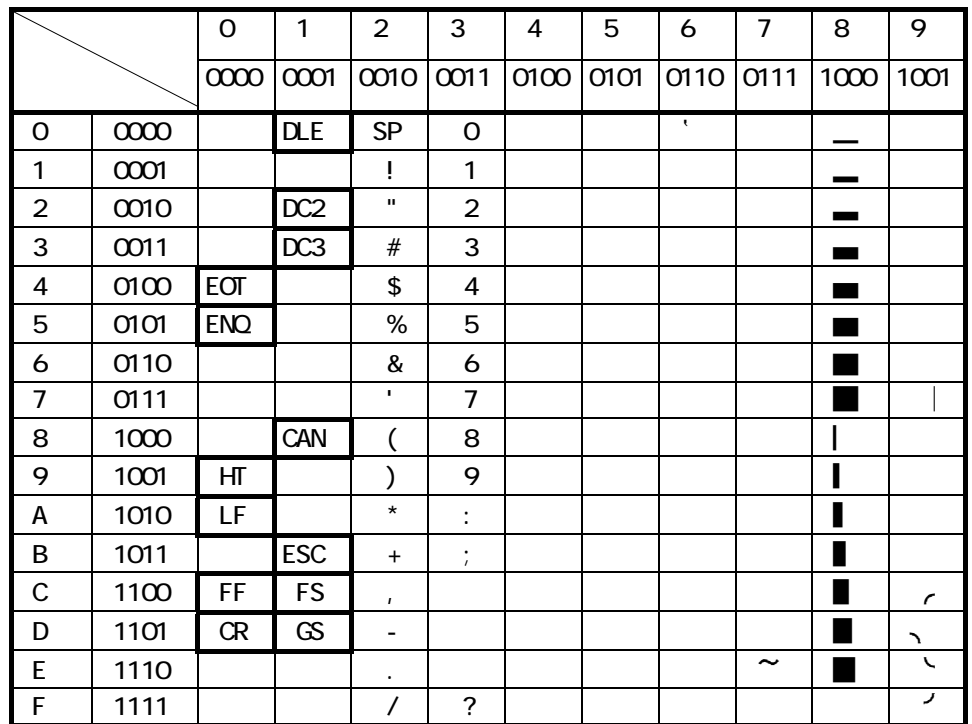

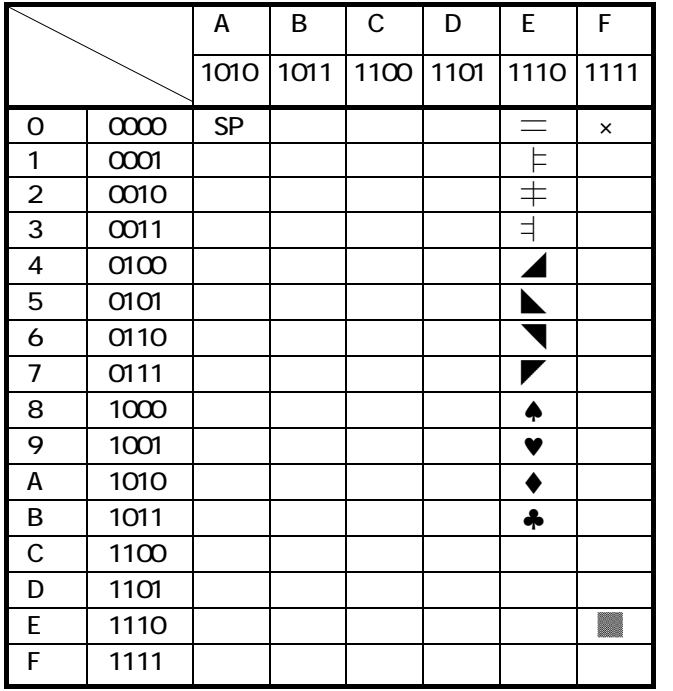

SP<sub>3</sub>

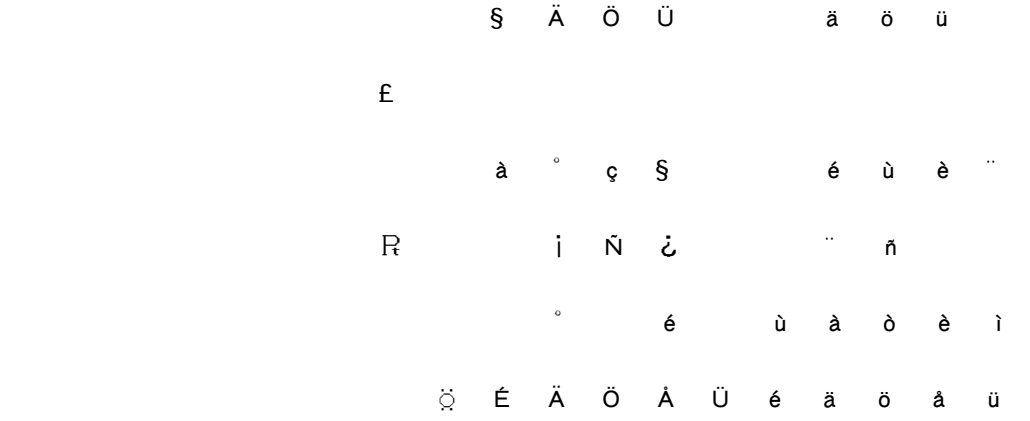

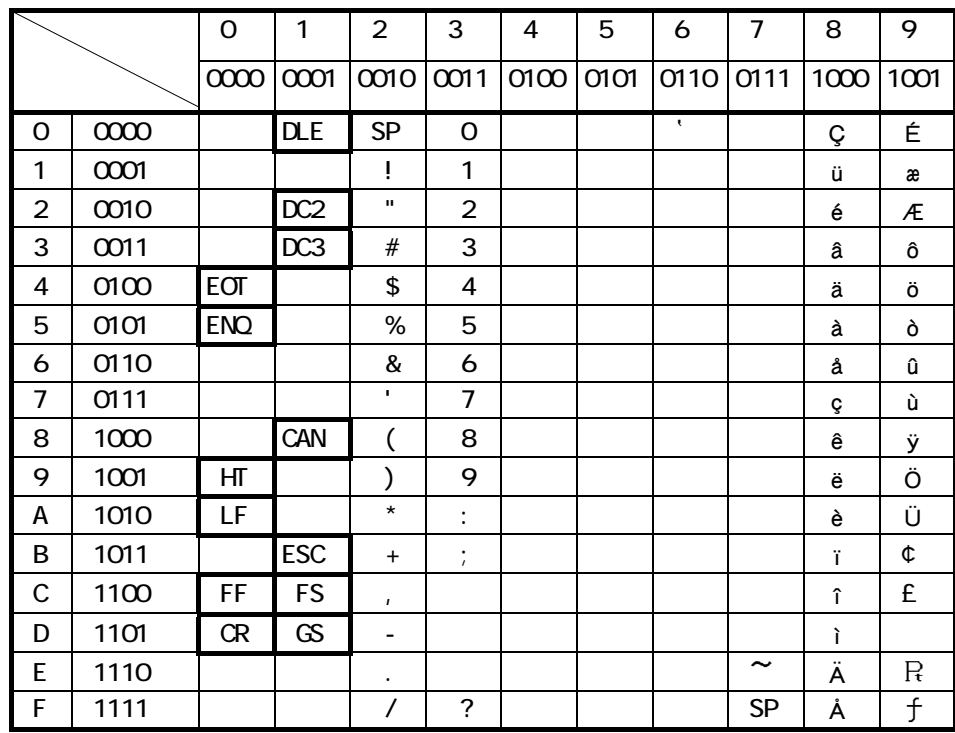

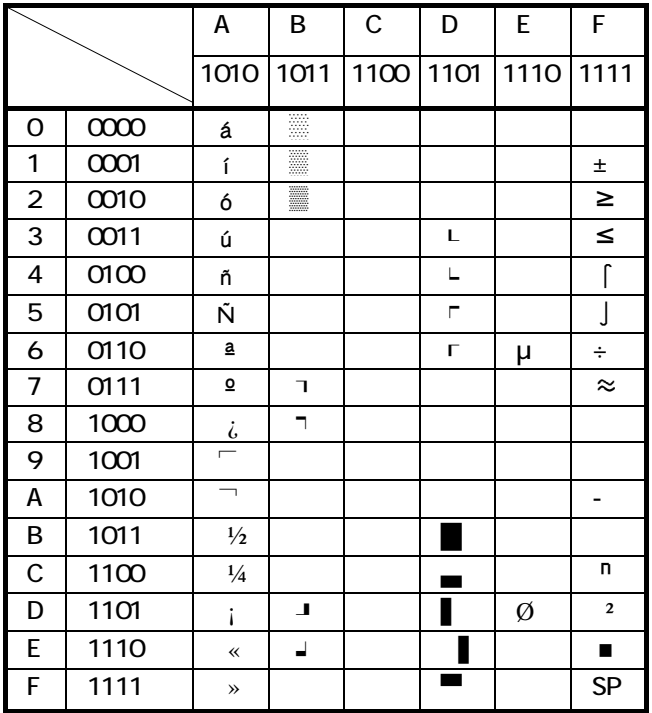

SP

 $(3)$  PC437

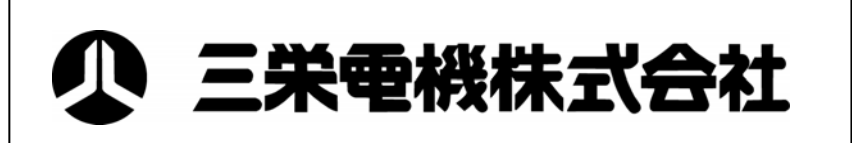

2-61-1 5F 〒171-0014 TEL.03-3986-0646㈹ FAX.03-3988-5876  $3-5-2$  10 〒532-0011 TEL.06-6309-9530㈹ FAX.06-6309-9532 1-802 2F 〒465-0025 TEL.052-760-6500㈹ FAX.052-760-6510 URL: http://www.sanei-elec.co.jp

V1.2 0904